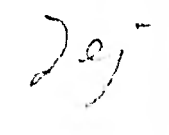

UNIVERSIDAD NACIONAL AUTONOMA DE MEXICO

"APLICACION DE LA MICROCOMPUTADORA AL ANALISIS ESTRUCTURAL DE EDIFICIOS"

# T E S I S QUE PARA OBTENER EL TITULO DE INGENIERO CIVIL PRESENTA LEON HASS LEWI

MEXICO, D. F.

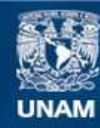

Universidad Nacional Autónoma de México

**UNAM – Dirección General de Bibliotecas Tesis Digitales Restricciones de uso**

## **DERECHOS RESERVADOS © PROHIBIDA SU REPRODUCCIÓN TOTAL O PARCIAL**

Todo el material contenido en esta tesis esta protegido por la Ley Federal del Derecho de Autor (LFDA) de los Estados Unidos Mexicanos (México).

**Biblioteca Central** 

Dirección General de Bibliotecas de la UNAM

El uso de imágenes, fragmentos de videos, y demás material que sea objeto de protección de los derechos de autor, será exclusivamente para fines educativos e informativos y deberá citar la fuente donde la obtuvo mencionando el autor o autores. Cualquier uso distinto como el lucro, reproducción, edición o modificación, será perseguido y sancionado por el respectivo titular de los Derechos de Autor.

TESIS CON FALLA DE ORIGEN

FACULTAD DE INGENIERIA DIRECCION  $60 - 1 - 369$ 

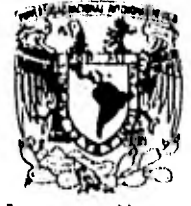

VAILVERSDAD NACIONAL Ailmonn

> Señor L E O N  $H A S S$  $L/L$   $W/L$ , Presente

En atención a su solicitud, me es grato hacer de su conocimien to el tema que aprobado por esta Dirección propuso el Profesor Ing. Oscar de Buen y López de Heredia, para que lo desarrollecomo tesis para su Examen Profesional de la carrera de Ingenie ro CIVIL.

"APLICACION DE LA MICROCOMPUTADORA AL ANALISIS ESTRUCTURAL DE EDIFICIOS"

- 1. Introducción.
- 2. Fundamentos teóricos.
- 3. Sistemas operativos.
- 4. Ejemplos.

Ruego a usted se sirva tomar debida nota de que en cumplimien to con lo especificado por la Ley de Profesiones, deberá pres tar Servicio Social durante un tiempo minimo de seis meses co mo requisito indispensable para sustentar Examen Profesionali<br>así como de la disposición de la Coordinación de la Administra ción Escolar en el sentido de que se imprima en lugar visible de los ejemplares de la tests, el título del trabajo realizado.

 $t$  amente RAZA BABLARA EL ESPIRTTU! ersitaria, 13 de agos de 1982 TOR **JIMENEZ** 

 $558/6$  Mysoleser

## APLICACION DE. LA MICROCOMPUTADORA AL ANALISIS ESTRUCTURAL DE EDIFICIOS

 $\ddot{\phantom{a}}$ 

### 1.- INTRODUCCION

#### 2.- FUNDAMENTOS TEORICOS

- 2.1. Hipótesis.
- 2.2. Análisis Estático.
- 2.3. Obtención de Rigideces de Entrepiso.
- 2.4. Obtención de Centros de Torsión.
- 2.5. Obtención de Cortantes Producidas por Torsión.
- 2,6. Determinación de Elementos Mecánicos en Marcos.

#### 3.- SISTEMA OPERATIVO

- 3.1. Generalidades.
- 3, 2, Organización Operacional.
- 3.3. Archivo de Datos.
- 3.4. Capacidad en Hardware,
- 3.5, Codificación.
- 3.6. Interpretación de Resultados,
- 3.7. Diagrama de Operación.

#### 4.- EJEMPLOS

- 4.1. Ejemplo  $\neq$  1.
- 4.1.1. Planteamiento.
- 4.1,2. Codificación,
- 4,1.3. Resultados
- 4, 2, **Ejemplo # 2**
- 4,2,1. Planteamiento.
- 4. 2.2. Codificación.
- 4.2.3. Resultados,
- $4.3$ , Ejemplo # 3,
- 4.3.1. Planteamiento.
- 4.3.2, Codificación,
- 4.3.3. Resultados.

#### 1.- 1NTRODUCCION

Como consecuencia de la constante transformación de las distintas ramas de la Ingeniería en los últimos anos, resultado de la complejidad, magnitud e incremento en sus alcan ces y necesidades, se planteó una reubicación en la función del hombre como parte de los procesos creativos y directivos.

El ingeniero en la actualidad enfrenta situaciones que lo obligan a modificar sus enfoques al afrontar el presente campo de acción.

Acontecimientos tales como el surgimiento de la rueda, el descubrimiento del papel, la invención de la imprenta y el surgimiento de la era nuclear se encadenan con los nuevos alcances que las computadoras han iniciado en las ciencias.

La Ingeniería Estructural como factor integrante en - este avance, se ha proyectado hacia metas más ambiciosas en las últimas dos décadas gracias a los métodos sintetizados de análisis los cuales interactuando con la computadora hicieron de ésta una poderosa herramienta.

Sin embargo existía un distanciamiento entre los sistemas de computación y los mercados con menor rango de operabi lidad debido a los altos costos y sofisticación de los siste mas, La microcomputadora vino a hacer posibles estos dos fac toros creando sistemas más versátiles y económicamente accesibles a campos de trabajo de menor alcance.

El programa presentado en este trabajo está enfocada introducir a las microcomputadoras como una opción auxiliar en el análisis de edificios que en el caso de ser procesadas manualmente obligarían al calculista a Invertir mayor tiempo y recursos.

La secuencia de analisis del programa fué elaborada de tal manera que en la etapa final del mismo se proporcionan los datos necesarios para efectuar el diseño de la estructura.

 $\mathbf{I}$ 

Sin embargo, cabe señalar que aún dentro de las posibilidades que ofrece el presente programa, sus alcances en - cuanto a confiabilidad se encuentran restringidos a limitanles que lo definen como una ayuda cualitativa que contribuye a objetivizar el criterio del ingeniero estructurisla. Estas limitantes, que se definen posteriormente fueron necesarias con el fin de mantener el rango de operación del sistema den tro de los alcances del equipo utilizado en la elaboración del programa.

Tanto los alcances como las limitaciones de este trabajo son expuestos en los capítulos correspondientes y es im- portante mencionar que la correcta aplicación de las conclusiones en los resultados serán debidas únicamente a la aplicación juiciosa del criterio del estructurista y a la adecua da idealización del modelo de análisis.

Por último, es justo aclarar la influencia de los traba jos del Ingeniero Herberto Castillo en la modificación al mé todo de distribución de momentos de Kani para marcos planos y a la orientación recibida por parte del Ingeniero Alberto Muñoz en relación a los antecedentes que facilitaron al autor los logros en este trabajo.

Tengo fé en que este ensayo forme parte de una serie de esfuerzos tendientes a fomentar la actualización del conocimiento y a obtener un mayor provecho del instante que nos ha tocado vivir.

#### 2.- FUNDAMENTOS TEORICOS

#### Generalidades

El principal objetivo de este trabajo fue, como ya se ha mencionado, la elaboración de un programa accesible a los - equipos de rnicrocomputación con el fin de poder analizar edificios con las características delimitadas en este ensayo.

Para esto, y tratando de seguir un lineamiento práctico en la conclusión de resultados, el autor eligió el Folleto - Complementario de Diseño Sísmico de Edificios elaborado por el Instituto de Ingeniería como referencia en la secuencia de las etapas de análisis ael programa,

El análisis se inicia con la determinación de los cortan tes sísmicos obtenidos por el método estático, Los coeficientes sísmicos se eligen en base a los propuestos por el Reglamento del Distrito Federal. El calculo de las rigideces de entrepiso se basa en el método de Maney-Wilbur para marcos ortogonales.

La distribución de los cortantes sísmicos por nivel y por marco se efectua tomando en cuenta las especificaciones de excentricidad en el Reglamento del Departamento del D. F. y por último la obtención de elementos mecánicos en marcos se realiza por el método de Kani, modificada para poder obtener una mayor versatilidad en un manejo numérico en la computadora.

Con el análisis de marcos se componen los nudos con post bilidad de desplazamiento en dirección horizontal y Vertical como función únicamente de los elementos mecánicos que actúan en cada nudo y de las secciones geométricas de los elementos estructurales que forman el marco, suponiendo sus Secciones y rigideces constantes antes y después de la aplicación de las cargas.

Se excluyen los efectos en los marcos debidos a la defor mación por cortante, efectos de rigidez infinita en vigas,

cambios de rigidez en columnas por efecto de compresiones en éstos, efectos de segundo orden y cualquier otro tipo de efecto que se excluya de las hipótesis de análisis del programa.

El método modificado de Kani permite, para los propósi\_ tos de este trabajo una rápida convergencia en los resultados, cumpliéndose la compatibilidad y el equilibrio en la estructura.

Al mismo tiempo, el método permite una mayor condensación en las variables que integran las ecuaciones de rigidez de los elementos, logrando con ésto una considerable - optimización en la utilización del espacio de memoria dispo nible de la máquina.

Consecuentemente no se está tratando de sugerir que el método empleado en el programa sea el de mayor eficacia o el de mayores ventajas en el análisis, únicamente se justifica su empleo por lo mencionado anteriormente quedando res tringido su alcance a las condiciones que se especifican a continuación,

#### 2.1 Hipótesis

Al diseñar las etapas de análisis del programa se partióde las siguientes hipótesis adaptadas al modelo estructural- en cuestión:

- a) Se supone el análisis plano de los marcos excluyendo los efectos debidos a la interacción tridimensional,
- b) Se supone la acción de los cortantes sísmicos en el centro de gravedad de los entrepisos y en dirección paralela a los marcos analizados.
- c) Se consideran únicamente como efectos de acciones externas a los giros y desplazamientos en ambas direcciones en losnudos.
- d) Se suponen secciones homogéneas y constantes en trabes y columnas.
- e) Se aceptan 5 casos de carga: 4 casos en el análisis vertical (una carga repartida y has ta 3 puntuales en una misma viga), 1 caso en el análisis horizontal (una carga puntual hori- zontal actuando en los entrepisos ),
- f) No se consideran efectos de segundo orden en la estructura,
- g) Se suponen los marcos formados por una retfcula a base decolumnas alineadas en todos los niveles y crujías conti... nuas constituidas por trabes consecutivas en todos los cla ros,
- h) Se admite el análisis de interacción marco-muro y marco-dia gonales de rigidez.

Cualquier ejemplificación que no cumpla con las hipótésis del modelo planteado quedará fuera del alcance de este progra ma,

Queda a criterio y experiencia del usuario analista el empleo de suposiciones para simular condiciones no especifica das en los alcances del programa, así como la interpretación de sus resultados.

El autor de este trabajo continúa la investigación para ampliar el campo de aplicación del programa incluyendo en él los siguientes aspectos:

- a) Posibilidad de análisis de marcos no ortogonales.
- b) Análisis de efecto de zona de rigidez infinita en coneccio nes trabe-muro de concreto.
- c,) Análisis sísmico dinámico.
- d) Deformaciones por cortante.

Por último cabe recalcar que los resultados obtenidos por cualquier método de análisis únicamente tratan de simular el comportamiento de una estructura en condiciones reales. Por ello, es sumamente valiosa la idealización del modelo estructural elegida por el ingeniero, más aún que la presiclón de los resultados proporcionados por una computadora. Si el modelo estructural propuesto no asemeja las condiciones reales de comportamiento, ningún resultado obtenido será reflejo en forma cuantitativa o cualitativa de la respuesta de una estructura.

Es por esto que un programa de esta índole puede repre.. sentar una falsa herramienta si no es utilitado con un previo criterio y sentido anal tico,

#### 2.2 Análisis Estático

La primera etapa para obtención de resultados se inicia con el análisis estático de la estructura sometida a fuerzas sísmicas.

Este método supone una distribución lineal de las fuerzas en función de los pesos y las alturas de los entrepisos.

Respecto a las recomendaciones del Reglamento del D. F. en relación a la elección del tipo de análisis, se especifica que para estructuras con altura superior a 60 metros se em- plee los métodos de análisis dinámico en vista que la importancia de tales estructuras justifica el desarrollo de estudios que puedan predecir fenómenos especiales fuera del al- cance de los métodos estáticos. (Manual de Diseño por Sismo art. 238).

Los cortantes sísmicos obtenidos a través del método dinámico reflejan resultados más reales al modelo en análisis aunque en el caso de estructuras regulares y de poca altura, los resultados obtenidos a través del método estático son aceptables.

Las fuerzas equivalentes consideradas en el análisis es tático no tienen relación directa con el comportamiento de la estructura ante un sismo, El objeto que se persigue, es el obtener una estructura con determinada resistencia lateral capaz de resistir un movimiento sismico sin sufrir daños estructurales importantes, Cs un diseño conservador para edifi caos regulares sin cambios bruscos en la distribución de . » masas, rigideces, etc,

Se obtiene una distribución adecuada de cortantes en el caso de estructuras en que la contribución del modo fundamen tal de vihraciOn representa un porcentaje elevado de la res, puesta máxima de todos los pisos.

7

En el análisis estático, para efectuar el calculo de las fuerzas cortantes de diseño a diferentes niveles de un edificio se supondrá un conjunto de fuerzas horizontales que ac--túan en los puntos en los que se supone concentradas las masas de la estructura. Cada una de las fuerzas se obtiene con el producto del peso de la masa correspondiente, por un coeficien te que varia linealmente desde un valor nulo en la base o nivel a partir del cual las deformaciones de la estructura puedan ser apreciables hasta un máximo en el extremo superior de tal modo que la relación V/W en la base sea igual a C/Q perono menor  $a_{\alpha}$ ,

La fuerza horizontal que se supone actuante en el centro de gravedad del nivel 1 se obtendrá como se indica a continuación:

$$
F i = \begin{array}{c c c c c c c c} & w_i & h_i & h_i & h_i \\ \hline & \uparrow & & \uparrow & & \uparrow & & \uparrow & \uparrow \\ & & w_i h_i & & & & \uparrow & & \uparrow \\ & & & & & \uparrow & & \uparrow & & \uparrow \end{array}
$$

n- número total de niveles dei edificio.

 $w_i$  = peso del nivel i

 $h_i$ <sup>=</sup> altura del nivel i sobre la base del edificio,

c<sub>e</sub> = coeficiente de diseño sísmico especificado por el -Reglamento del D. F.

Siendo lineal la configuración de distribuciones de lasfuerzas sísmica en los entrepisos, se tendrá que el cortante ► en la base de la estructura sea igual a la suma de las fuer zas sfsmicas que obran en todos los niveles.

El cortante en la base será:  $V_{\rm b} = Cs \times \frac{n}{2}$ Por lo tanto se deberá yerifl- $\{z\}$ car, n x  $r_{\rm i}$ 

### 2.3 Obtención de Rigideces de Entrepiso

La obtención de las rigideces de entrepiso se lleva a ca bo mediante el método de Wilbur.

El método está basado en las hipótesis que se exponen acontinuación, por lo que sólo es aplicable a estructuras cuyo comportamiento se acerca al descrito por esas hipótesis, sien do éstas las siguientes:

- a) Los giros en todos los nudos de un nivel y de los nivelesadyacentes inferior y superior de éste son iguales, excluyendo la cimentación donde se podrá suponer empotramientoo articulación según el caso.
- b) Las fuerzas cortantes en los dos entrepisos adyacentes alde análisis son iguales o similares al entrepiso en cues-tión.
- c) Los marcos en cuestión se encuentran formados por elemen- tos de momentos de inercia constantes.

Las fórmulas propuestas por Wilbur para la obtención de rigideces de entrepiso son las siguientes:

Para el primer entrepiso:

En columnas empotradas en la cimentación:

$$
R_1 = \frac{48E}{\left[\frac{4h_1}{\sum_{c_1}} + \frac{h_1 + h_2}{\sum_{c_1}^{k_1} + \frac{\sum_{c_1}^{k_1}}{12}\right]}}
$$

En columnas articuladas en la cimentación:

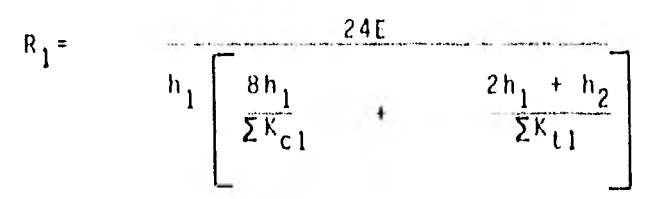

Para el segundo entrepiso:

En columnas empotradas en la Jimentación:

$$
R_{2} = \frac{48E}{\sum k_{c2}} + \frac{h_{1} + h_{2}}{\sum k_{c1}} + \frac{h_{2} + h_{3}}{\sum k_{c1}}
$$

En columnas articuladas en la cimentación:

$$
R_{2} = \frac{48E}{\sum_{c=2}^{4}k_{c}} + \frac{48E}{\sum_{c=2}^{4}k_{c}} + \frac{2h_{1} + h_{2}}{\sum_{c=1}^{4}k_{c}} \frac{2h_{2} + h_{2}}{\sum_{c=1}^{4}k_{c}} \frac{2h_{1} + h_{2}}{\sum_{c=1}^{4}k_{c}} \frac{2h_{2} + h_{2}}{\sum_{c=1}^{4}k_{c}} \frac{2h_{2}
$$

Para entrepisos intermedios:

$$
\mathbf{R}_{n}^{\mathbf{r}} = \mathbf{h}_{n} \begin{bmatrix} 4\mathbf{h}_{n} & \mathbf{h}_{m} + \mathbf{h}_{n} \\ \mathbf{\Sigma} \mathbf{k}_{m} & \mathbf{\Sigma} \mathbf{K}_{m} \\ 1 \end{bmatrix}
$$

En donde:

R<sub>n</sub>= rígidez del entrepiso en cuestión.

- K<sub>tn</sub>≃ suma de las relaciones del momento de inercia de la sección de las trabes entre sus respectivas lon gitudes del nivel en el entrepiso n.
- K<sub>cn</sub> = suma de las relaciones del momento de inercia de las secciones de las columnas entre sus respectivas longitudes correspondientes al entrepiso en cues- tión.

h<sub>n</sub>= altura del entrepiso n

E= módulo de elasticidad.

La secuencia referente a la nomeclatura referente a la nomenclatura en el orden de los niveles se ilustra en la fig. No. 1

En estructuras de dos niveles el programa procede a calcular la rigidez del segundo entrepiso y no utiliza la fórmula para el último entrepiso excluyendo la fórmula para entrepisos intermedios.

El calculo de las rigideces se efectua en cada uno de los marcos que forman el entrepiso correspondiente de la base del edificio a la parte superior.

Para el caso de interacción entre muros de carga y marcos, se emplean los siguientes criterios!

a) Cuando la función del muro es exclusivamente divisoria (muros de relleno), se supone que la rigidez total del con junto del marco esta dada Únicamente por el marca si tonstruttivamente se toman las precauciones para desligar el muro del marco,

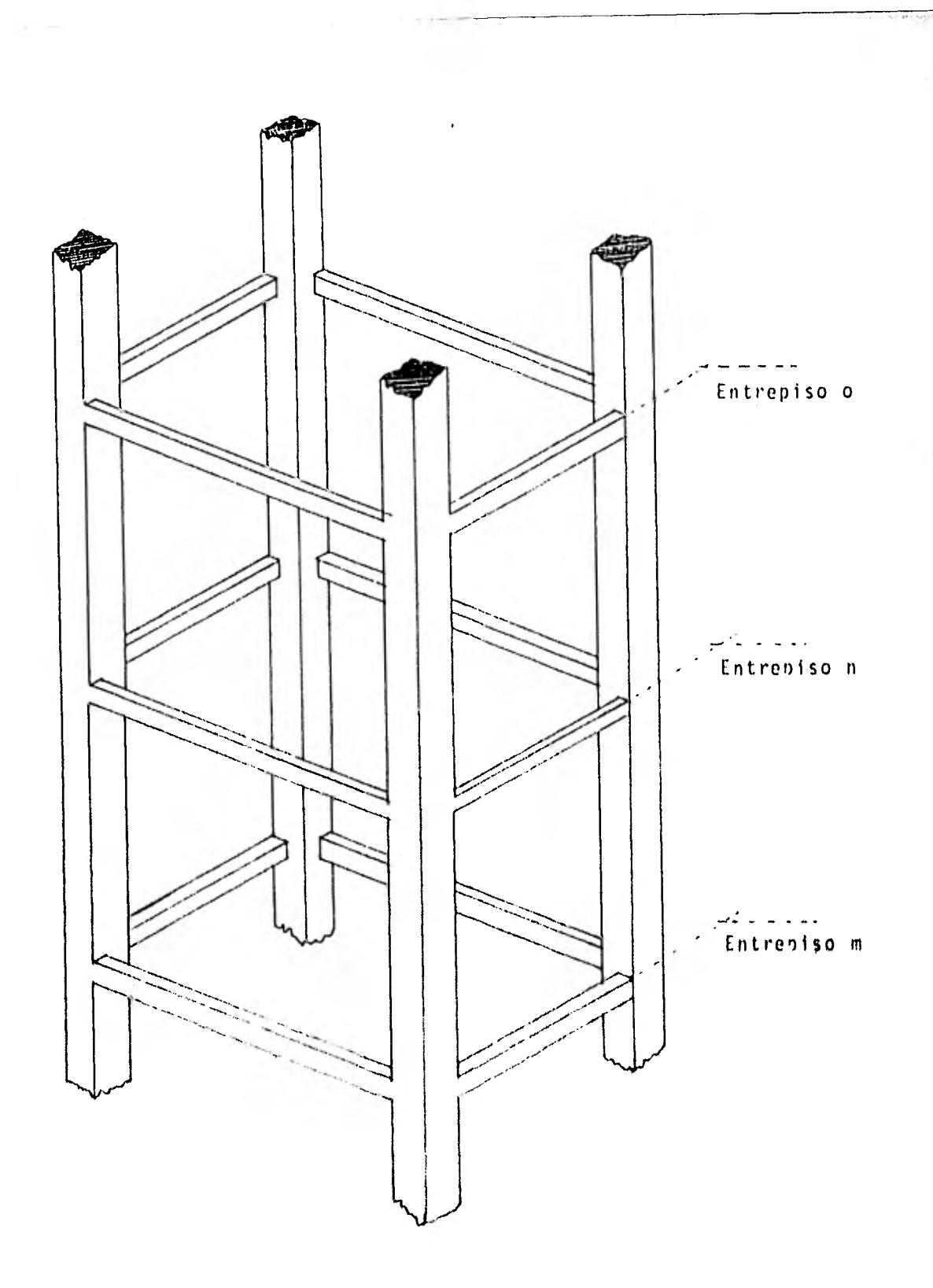

Fig. 1 Nomenclatura de entrepisos tipo

b) Cuando los muros contribuyen a la rigidez del marco, el programa llama una subrutina la cual adiciona dos crujías al marco en cuestión asignandole a la primera trabe de la crujía adicional una inercia igual a O y a la siguiente una rigidez infinita.

La rigidez de las dos columnas que forman las crujías adicionales se obtiene como se muestra en la figura No. 2 en función de las dimensiones y características del muro que interactúa en el marco.

Esta simplificación permite en forma aproximada interpretar la rigidez adicional aportada por el muro en el marco.

En forma aproximada se puede suponer que los cortantes generados en las dos crujías adicionales son los cortantes actuantes en el muro interactuando con el marco ante las diversas solicitaciones externas.

De acuerdo con la nomenclatura en la figura No. 2 se tiene:

 $r = \frac{G \times A}{H}$ 

 $r \frac{x}{24} h^3$  $l_{\rm g}$ 

en donde:

1, " momento de inercia de las dos columnas adicionadas.

r = contribución de la rigidez del muro al marco,

 $H =$  altura del muro.

Para las diagonales de rigidez se tendrá:

 $r = \frac{\sum_{i=1}^{K} A_i}{1 - \cos^2 a}$ Como se ilustra en la fig.  $No. 3$ 

#### en donde:

Módulo de elasticidad del material de la diagonal,

A= Area de la sección transversal de la diagonal.

a= ángulo formado por la diagonal y la trabe que forma el marco

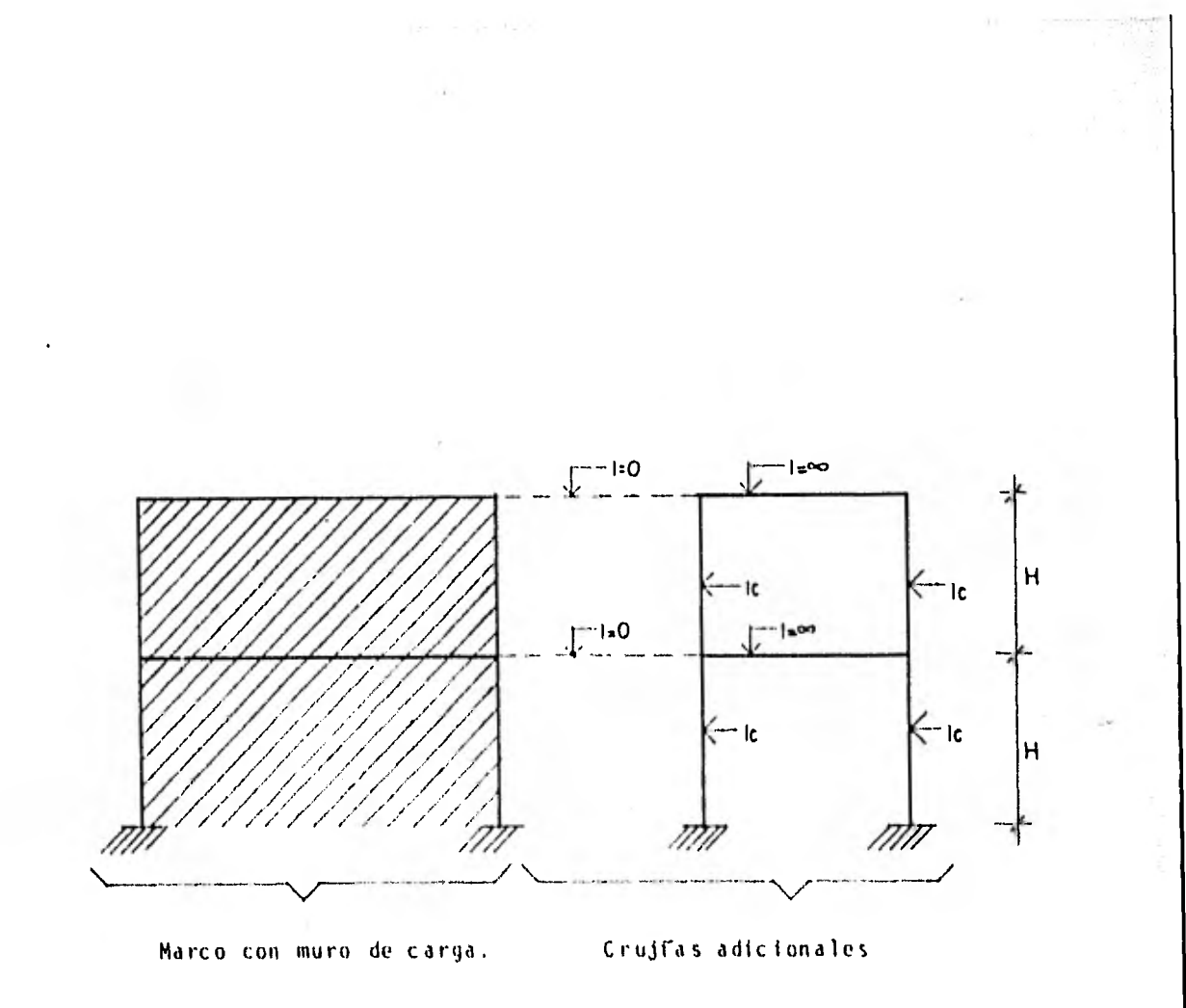

Fig. 2 Idealización de Marco con Muro de Carga.

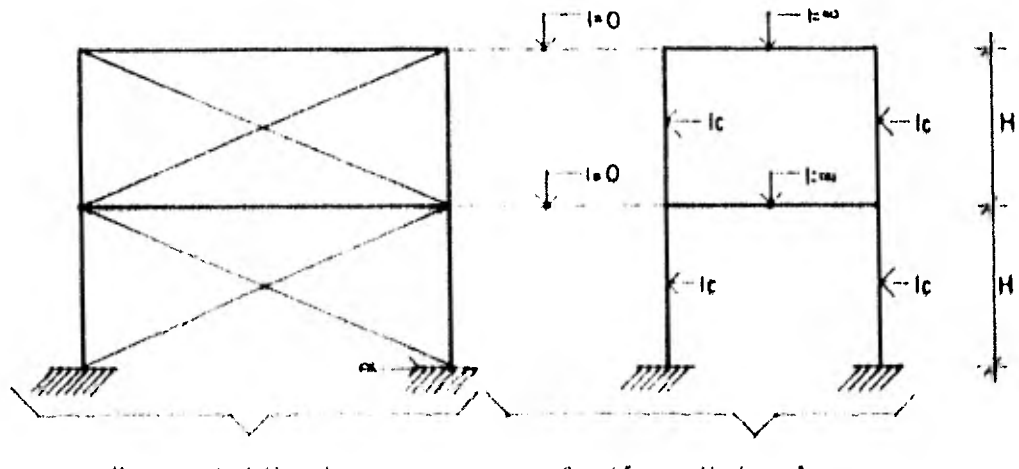

Marco rigidizado con<br>dalas cruzadas

Crujfas adicionales

Fig. 3 Idealización de Marco con Dalas Cruzadas,

2.4 Obtención de Centros de Torsión.

Una vez obtenidas las rigideces de entrepiso por marco y por nivel correspondiente, el programa procede a la obtención de los centros de torsión por planta.

El centro de torsión se define como el punto por el cual debe pasar la linea de acción de la fuerza cortante sísmica para que el movimiento relativo de los dos nivel es consecutivos que limitan el entrepiso sea exclusivamente de transla-ci ón.

Al exsistir una excentricidad entre la línea de acción de la fuerza sísmica y éste punto, se genera un momento tor- sionan te que ocaciona una rotación relativa entre dos pi sos consecutivos como se ilustra en las figs. 4 y 4' en donde:

- C<sub>r</sub>≈ centro de rigideces.
- C<sub>g</sub>≖ centro de gravedad.
- e= excentricidad geométrica definida como la distancia entre los centros de rigidez y gravedad.

Al contar con los valores de las rigideces de los marcos la posición del centro de torsión se determina de la siguiente forma:

La posición de la coordenada en X medida a partir de un punto fijo de referencia en la planta será:

$$
x_t = \frac{\sum\limits_{i=1}^{m} R_{iy} \times x_i}{R_{iy}}
$$

La posición de la coordenada en Y medida a partir de un punto fijo de referencia en la planta será:

$$
Y_t = \frac{\sum_{i=1}^{m} R_{i,x} x Y_i}{R_{i,x}}
$$

en donde:

m= número de marcos en planta en la dirección X 6 Y,

- Y.= distancia perpendicular al marco en el sentido X del marco al centro de gravedad.
- X i = distancia perpendicular al marco en el sentido Y del marco al centro de gravedad,

La figura No. 5 ilustra la posición de los marcos respec to al centro de gravedad en planta en cada nivel:

en donde:

- $X_1, X_2, X_3$  =distancia de los marcos en el sentido y al cen tro de gravedad del nivel correspondiente,
- Y<sub>a</sub>,Y<sub>b</sub>,Y<sub>c</sub>ª distancia de los marcos en el sentido X al c<mark>en-</mark> tro de gravedad del nivel correspondiente,

La posición de los centros de torsión son independientespara cada planta siendo éstos función de las rigideces de losmarcos y de las propiedades geométricas de los elementos es-- tructurales que conjuntan los marcos,

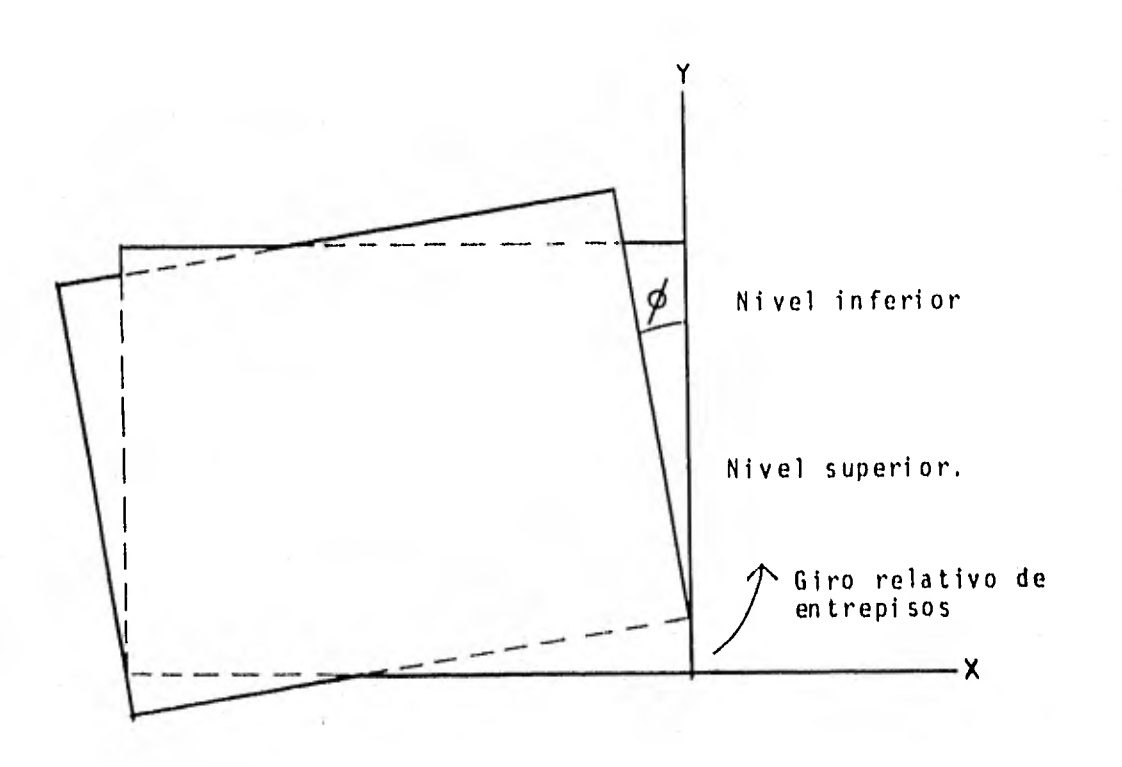

Fig. 4 Efecto de Torsión en Entrepisos

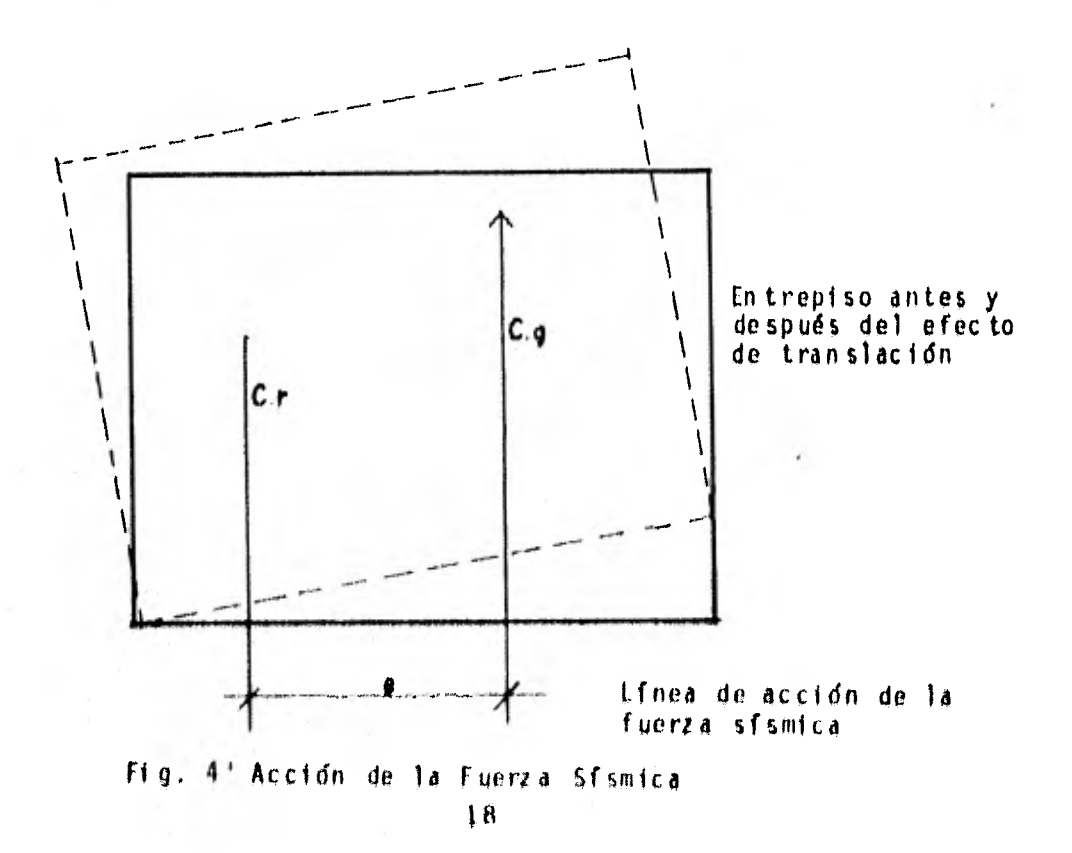

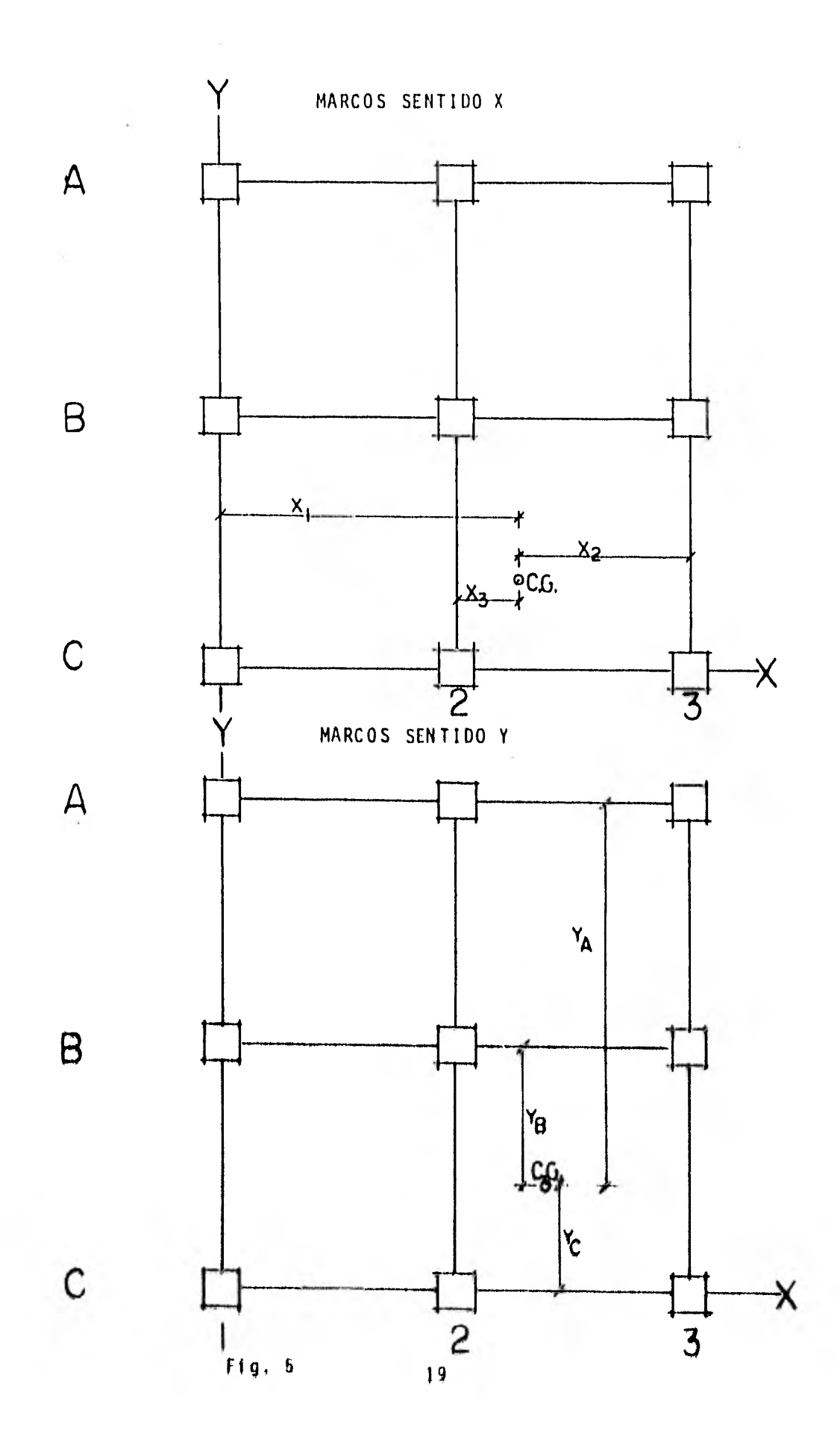

2,5 Obtención de los Cortantes Producidos por Torsión.

Una vez obtenidos los cortantes sísmicos en los marcos situados en la dirección del sismo se procede a considerar los cortantes generados por los efectos de torsión.

Al analizar la planta del entrepiso en cuestión se supone la resultante de las fuerzas cortantes sísmicas actuando en el centro de gravedad del entrepiso.

Si como consecuencia de la distribución de los elementos estructurales y las cargas en la estructura no coincidieran los centros de torsión y gravedad, se genera una excentrici- dad que ocasiona un momento torsionante al ser aplicado el cortante sísmico, y como consecuencia directa obrará en los marcos del entrepiso como se ilustra en la fig. No. 6.

La fuerza sísmica directa que toma cada marco es función de su rigidez, siendo el cortante sísmico correspondiente para cada marco:

En la dirección X:  $R_{\parallel \parallel \chi}$  $V_{ix} = V_{x} - R_{ix}$ En la dirección Y:  $R_{\rm star}$  $V_{iy} = V \times -\overline{R_{iy}}$ 

en donde:

V<sub>ix</sub> = cortante sismico correspondiente al marco i orient<u>a</u> do en la dirección X,

V<sub>iy</sub> = cortante sfsmico correspondiente al marco i orienț<u>a</u> do en la dirección Y.

 $R_{\text{f}x}$  = rigidez del marco i orientado en la dirección X

El reglamento del Departamento del D.F señala para la obtención de los cortantes debidos a la torsión, una excentri

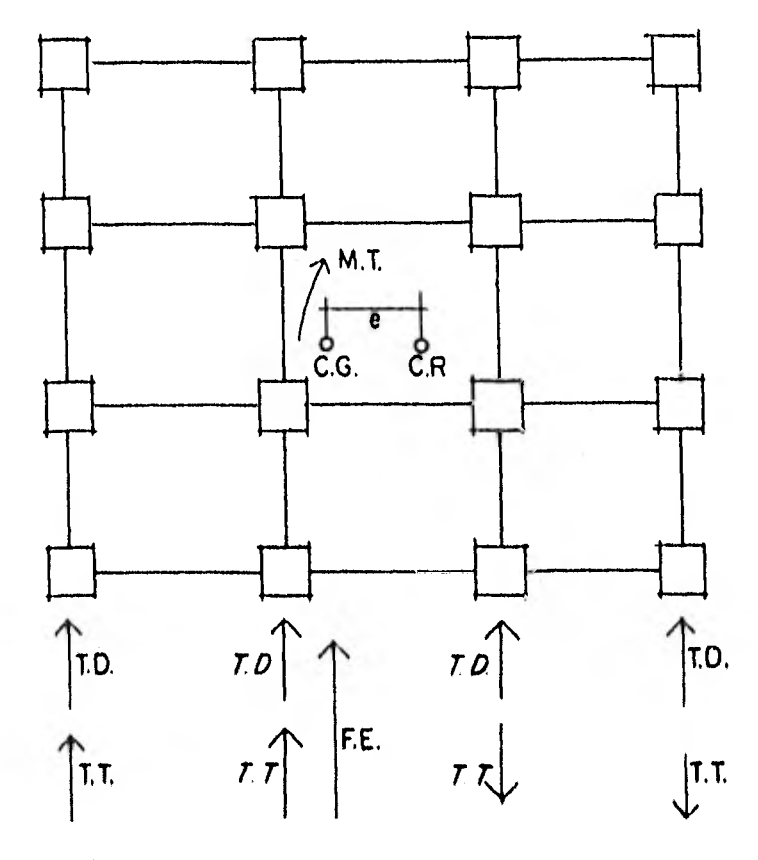

T. D.- Fuerza cortante sismica directa

- T. T. Fuerza cortante sfsmica torsionante
- F. E.- Resultante de la fuerza sfsmica en el entrepiso
- $F(g. 6)$ Sentido de Acción de los Cortantes según el Sentido de Giro del Entre  $p$ iso.

cidad que está dada por la expresión:

 $e_{acc}$  = 1.5 x e  $\frac{+}{2}$  0.1 x L en donde:

em excentricidad calculada como la distancia entre la línea de acción de la fuerza cortante en el entrepiso considerado y el centro de torsión.

L. longitud de la mayor dimensión de la planta en direc cción perpendicular a la línea de acción del sismo.

Como resultado de la acción del cortante sísmico con la excentricidad total, se produce un momento torsionante en el entrepiso igual a:

$$
M_t = V_{ti} \times e_d
$$

en donde:

V<sub>ti</sub>≅ cortante actuante en el entrepiso en cuestión.

e<sub>d</sub>≃ excentricidad de diseño igual a la excentricidad ca<u>l</u> culada más la excentricidad accidental.

La fuerza cortante producida por la torsión se calcula como sigue:

en la dirección X:

$$
V_x \text{tor.} \frac{M_1 \times R_{1x} \times Y_{1t}}{(R_{1x} \times Y_{1t}^2 + R_{1y} \times X_{1t}^2)}
$$

en la dirección Y:

$$
V_{y \text{tor.}} = \frac{M_{i} \times R_{iy} \times X_{it}}{(R_{ix} \times Y_{it}^{2} + R_{iy} \times X_{it}^{2})}
$$

en donde:

X<sub>it</sub>, Y<sub>it</sub>= distancias de los elementos resistentes con respecto al centro de torsión del entrepiso en cuestión.

 $M_i$  = momento torsionante del entrepiso en cuestión.

 $R_{\{x\}}$ = rigideces de los marcos orientados en la dirección X.

R<sub>iy</sub>= Rigideces de los marcos orientados en la dirección Y.

En la fig. No. 7 se ilustran las distancias de referencia a los centros de torsión.

El Reglamento del Departamento del D.F., prevee cubrirla condición más desfavorable en cuanto a los efectos de tor sión de la siguiente forma:

Si el resultado del análisis demostrara que debido a la posición del marco respecto al sentido de giro de la plantahubiere que adicionar el efecto del cortante correspondiente al marco la magnitud más desfavorable del diseño seria igual a:

 $E_{d} = 1.5$  x e + 0.1 x L

En caso de restarse la magnitud más desfavorable seria:

 $E_{d}^{2}$  e + 0.1 x L

De esta manera, se pretende incluir la incertidumbre de las posiciones de los centros teóricos de gravedad y rigidez.

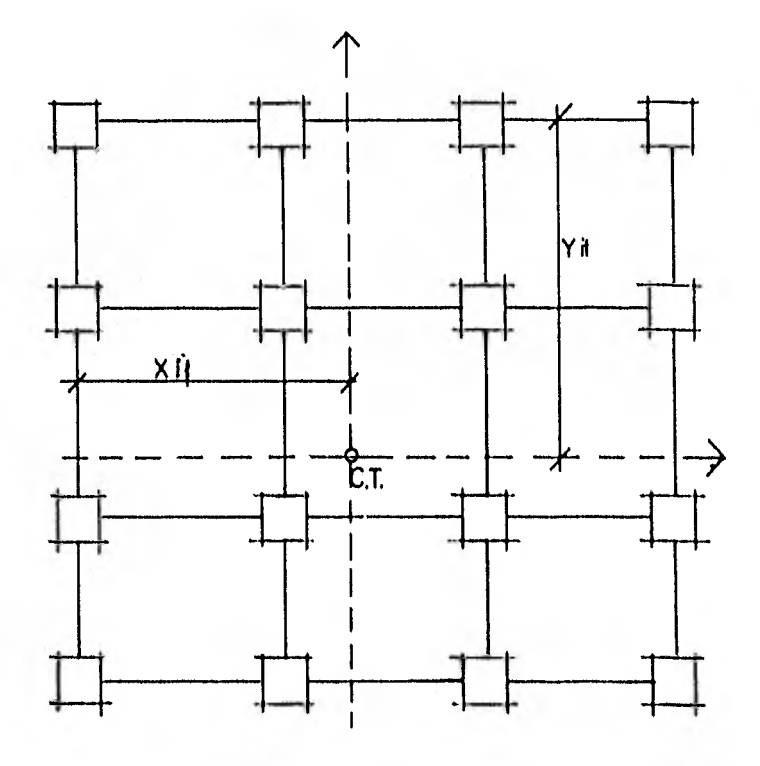

 $F1g.7$ Posición de los marcos en un entre piso respecto al centro de gravedad

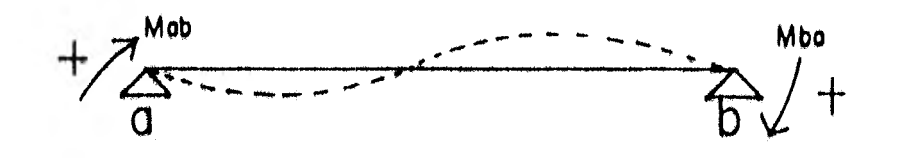

Fig. 8 Convención adoptada en el sentido de giro en los extremos de las barras

#### 2.6 Determinación de Elementos Mecánicos en Marcos.

Una vez conocidos los momentos flexionantes en los extre mos de cada una de las barras, quedan determinados los valo- res de los elementos mecánicos restantes, por lo cual la parte escencial del análisis consistirá en la determinaci6n de los momentos en los extremos de cada barra.

 $\text{argmin}(f(\mathbf{r}) \mid \mathbf{r}) = \mathbf{r} + \mathbf{r} + \left(\left\|\mathbf{r}\right\| - \mathbf{r} \right) \geq \left\|\mathbf{r}\right\| + \left\|\mathbf{r}\right\| - \left\|\mathbf{r}\right\| - \left\|\mathbf{r}\right\| - \left\|\mathbf{r}\right\| - \left\|\mathbf{r}\right\| - \left\|\mathbf{r}\right\| - \left\|\mathbf{r}\right\| - \left\|\mathbf{r}\right\| - \left\|\mathbf{r}\right\| - \left\|\mathbf{r}\right\| - \left\|\mathbf{r}\right\| - \$ 

Los momentos flexionantes se distribuirán tanto en trabes como en columnas proporcionalmente a su rigidez, definiendo la rigidez de los elementos como el cociente de su momento de inercia en la sección transversal entre su longitud.

Para establecer un sentido de orientación, se considerará como positivo el momento flexionante en el extremo de una barra, cuando su sentido de giro sea igual al sentido de giro de las manecillas del reloj, como se ilustra en la figura No. 8, en donde ambos momentos en los extremos a y b son positivos.

Si se supone una barra con cualquier tipo de carga la reacción de ésta en la barra provocará los siguientes efectos:

- a) Un efecto debido al momento de empotramiento de las cargas externas directamente en el nudo en cuestión.
- b) Un efecto debido a la relajación de nudo provocado en el nudo en cuestión.
- c) Un efecto por relajación provocado en el nudo del extremo opuesto y transmitido al nudo en cuestión por continuidad en la barra.
- d) Un efecto debido al desplazamiento lineal del nudo.

Una vez obtenidas las rigideces angulares y lineales en las barras, el momento total en un extremo quedará determina do por la expresión:

$$
M_{1,j} = M_{1,j} \text{ exp.} \quad \frac{4EI}{l_{1,j}} \quad H_j \quad + \frac{2EI}{l_{1,j}} \quad H_j \quad + \frac{6EI}{l_{1,j}} \quad \Delta_{j,j}.
$$

Como consecuencia del equilibrio y la compatibilidad en la estructura, se verificará el equilibrio en cada nudo i expresado como:

$$
M_{11 \text{ emp.}} + M_{12 \text{ emp.}} + M_{13 \text{ emp.}} + M_{14 \text{ emp.}}
$$
  
+ 4K<sub>11</sub>  $g_1$  + 4K<sub>12</sub>  $g_2$  + 4k<sub>13</sub>  $g_3$  + 4K<sub>14</sub>  $g_4$   
+ 2K<sub>11</sub>  $g_1$  + 2K<sub>12</sub>  $g_2$  + 2K<sub>13</sub>  $g_3$  + 2K<sub>14</sub>  $g_4$   
+ 6K<sub>11</sub> $\Delta_{11}$  + 6K<sub>12</sub> $\Delta_{12}$  + 6K<sub>13</sub> $\Delta_{13}$  + 6K<sub>14</sub> $\Delta_{14}$   
Y el equilibrio en cada entrepiso expresado como:  

$$
4K_{12} g_1 + K_{21} g_2 + 4K_{34} g_3 + \dots + K_{n n-1} g_n
$$
  
+ K<sub>12</sub>  $g_1$  + 4K<sub>21</sub>  $g_2$  + K<sub>34</sub>  $g_3$  + ... + 4K<sub>n n-1</sub>  $g_n$   
+ 6k<sub>12</sub> $\Delta_{12}$  + 6k<sub>21</sub> $\Delta_{21}$  + 6k<sub>34</sub> $\Delta_{34}$  + ... + 6k<sub>34</sub> $\Delta_{n n-1}$   

$$
L_{12}
$$
  

$$
L_{12}
$$

en donde:

 $K_{ij} = (\frac{E_i}{L})_{ij} = K_{ji}$ 

 $Q_n^*$  cortante en el entrepiso n.

h<sub>n</sub>\* altura del entrepiso n.

El proceso iterativo de solución se inicia suponiendo los valores de los giros y los desplazamientos y verificando que se cumpla la compatibilidad y el equilibrio, Los valores obtenidos se comparan con los valores supuestos y si se exce de determinada tolerancia especificada se repite el ciclo iterativo hasta que los últimos valores obtenidos no exceda la tolerancia especificada con respecto a los valores previos correspondientes,

En el método tradicional de Kani se consideran como incógnita los momentos flexionantes. Esto facilita la presenta ción de solución sobre la gráfica de la estructura, de manera semejante como se hizo en el método de Cross. Sin embargo se aumenta el trabajo porque en cada nudo hay que escribir tantos momentos como barras concurren a ese nudo, en lugar de que la incógnita sea sólo el giro del nudo.

La modificación.presentada al método consiste en considerar como incógnita a los giros y a los desplazamientos, pudiéndose presentar la solución de manera que se reducen las operaciones aritméticas,

Una vez que se han determinado las incógnitas, o sean los giros y desplazamientos angulares y lineales, se sustitu yen sus valores en ecuación correspondiente al momento en el nudo.

Conocidos los momentos finales en los estrenos de las vigas, se pueden calcular los elementos mecánicos restantes y trazar los diagramas correspondientes.

Tanto en el análisis por carga vertical como horizontal una vez obtenidos los momentos finales actuantes y cumpliéndose las condiciones de continuidad y equilibrio en cada nudo, se procede a la obtención de los cortantes hiperestáticos y cortantes finales,

Las fuerzas axiales en las columnas se obtienen con el cortante acumulado de los extremos de cada trabe que converge en cada columna,

 $27$ 

#### 3.- SISTEMA OPERATIVO.

#### 3.1 Generalidades.

La microcomputadora para la cual se elaboró este progra ma es del tipo Apple II Plus con 48 Kbytes de memoria con un microprocesador 2-80 y una tarjeta de memoria estática adi- cional de 16 Kbytes.

El lenguaje en que se elaboró el programa es del tipo - Basic orientado al equipo mencionado, aunque con las debidas modificaciones el programa puede ser operado en cualquier otro tipo de equipo que cuente con un interprete Basic.

Dado que la primera versión del programa se corrió en un equipo sin ampliación de memoria y únicamente con dos archivos de disco, se logró compilar en memoria máquina únicamente 364 nudos en una estructura reticular,

Actualmente y por un espacio corto de tiempo serán po--.. cos los obstáculos que separen el campo de las microcomputadoras del de los sistemas operativos tradicionales,

Hasta el momento de escribir este trabajo, es posible ampliar la memoria-máquina hasta 256 Kbytes y una cantidad ilimitada en memoria-disco quedando restringido aún el tiempo de procesamiento,

Finalmente, el equipo utilizado quedó ampliado a 64 - Kbytes de los cuales 4 Kbytes se utilizan en compilación del lenguaje y 12 Kbytes se adicionan a memoria a la vez que le fueron aumentados dos archivos de memoria-disco sumando un total de 4 discos con 1960 sectores y se ha logrado analizar un sistema con 800 nudos equivalentes a una combinación de -15 pisos con 4 cruitas en cada dirección.

3.2 Organización Operacional.

A manera de lograr un mayor rendimiento en la capacidad de memoria, se hizo interactuar la memoria-máquina con la me moria-disco optimizando la carga de compilación del programa con el volumen de datos de información.

Para ésto, fué necesario dividir el programa en secciones denominadas "subprograma", clasificados de la siguiente forma:

- 1.- Captura de datos generales y datos referentes a  $$ geometría de elementos.
- 2.- Captura de cargas.
- 3.- Impresión preliminar de datos.
- 4.- Opción de modificación en datos incorrectos o datos variables.
- 5.- Análisis estático.
- 6,- Obtención de rigideces de entrepiso y centros de torsión,
- 7,- Obtención de cortantes debidos a la torsión.
- 8,- Obtención de resultados generales de la estructura,

9.- Obtención de elementos mecánicos en marco.

Cada uno de estos subprogramas es compilado y cargado de memoria-disco a memoria-máquina, una vez obtenidos sus re sultados, éstos se almacenan y se carga el subprograma si- guíente.

Procesada la información de captura de datos, el progra ma edita un listado de datos previo al análisis de la estruc tura, cuyo objeto es el de revisar si se ha alimentado co- rrectamente al programa. En caso de que así sea, el programa procede con el análisis; en caso contrario, se encadena un subprograma que permite corregir errores cometidos al codifi car los datos o modificar información para distintas condiciones de análisis.

Los últimos resultados obtenidos (elementos mecánicos en marcos) no son almacenados en disco sino impresos directa mente con lo cual se logra un considerable ahorro en los sec Lores de almacenamiento en memoria-disco. Los programas se encuentran automáticamente encadenados por medio de comandos que operan a través del programa por lo que basta con dar el acceso al inicio del proceso de análisis para que la máqui na automáticdmente realice todos los encadenamientos en los subprogramas en la clasificación de resultados en los registros correspondientes.

Una de las principales ventajas en este sistema escalonado de cálculo es la de poder ampliar la capacidad de análi. sis en el número de nudo de una estructura ampliando única- mente el Hardware sin necesidad de modificar el programa.

3.3 Archivo de Datos.

La forma estructurada de encadenamiento de los diferentes subprogromas que integran el programa central, clasifica los datos en dos grupos:

a) Datos fuente.

b) Datos resultados.

Los primeros son los datos iniciales necesarios para la información general de la estructura tales como módulos de elasticidad, geometrías, longitudes, datos descriptivos, etc.

Los segundos son los resultados obtenidos en cada proce so de calculo conforme al desarrollo del análisis, de tal manera que los resultados del subprograma anterior automáticamente pasan a ser los datos de la etapa posterior en la secuencia de cálculo.

Intrínsecamente, la capacidad de memoria-máquina es fun ción del número de varibles ya sea en forma de datos fuente o en forma de datos resultado.

La siguiente tabla permite apreciar cuantitativamente e) volumen promedio de almacenamiento de datos al inicio del programa así como las referencias a los tipos de varibles y la presición en el redondeo de sus cifras para almacenamien to.

31
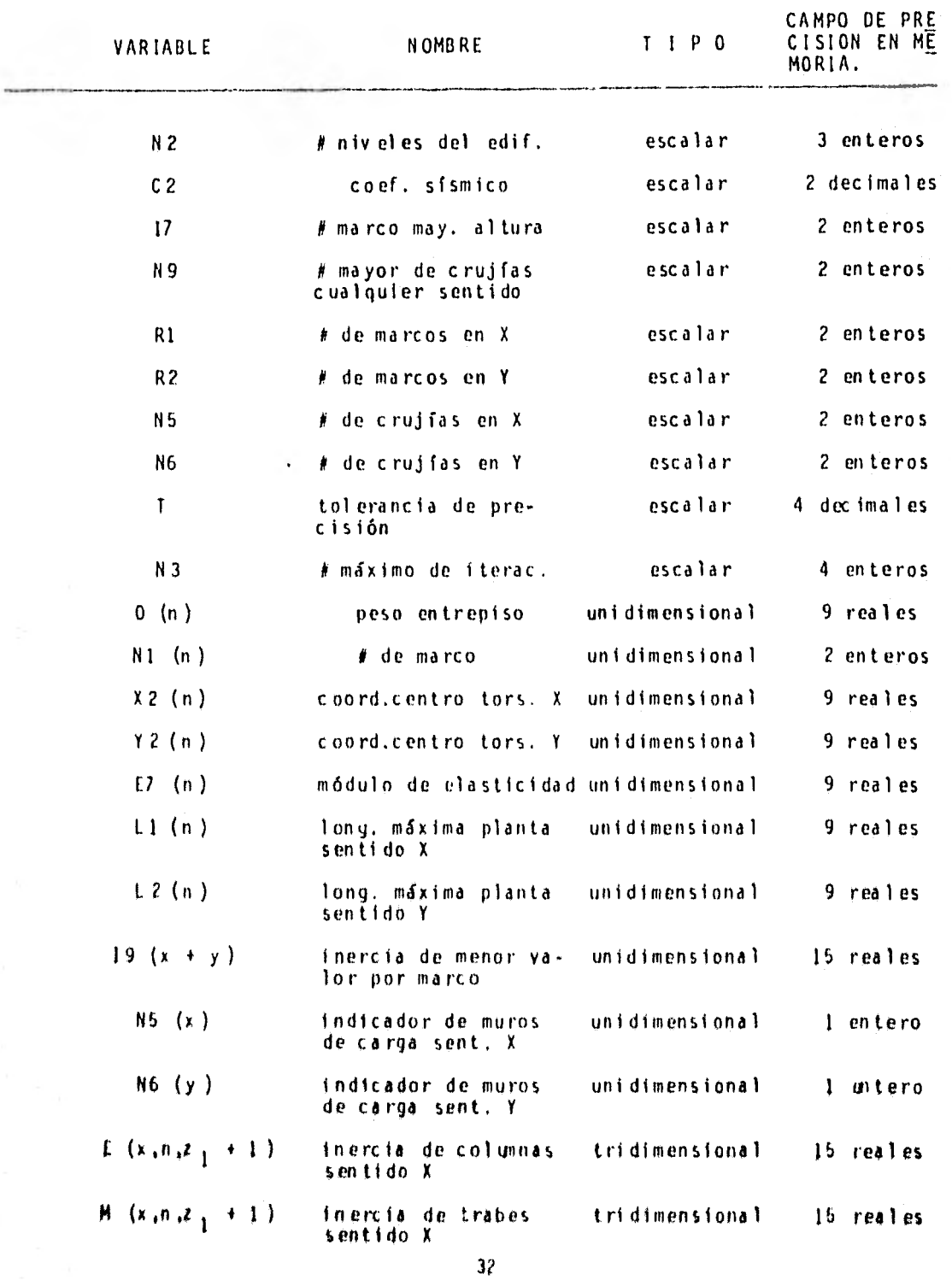

## DATOS DE INICIAC ION

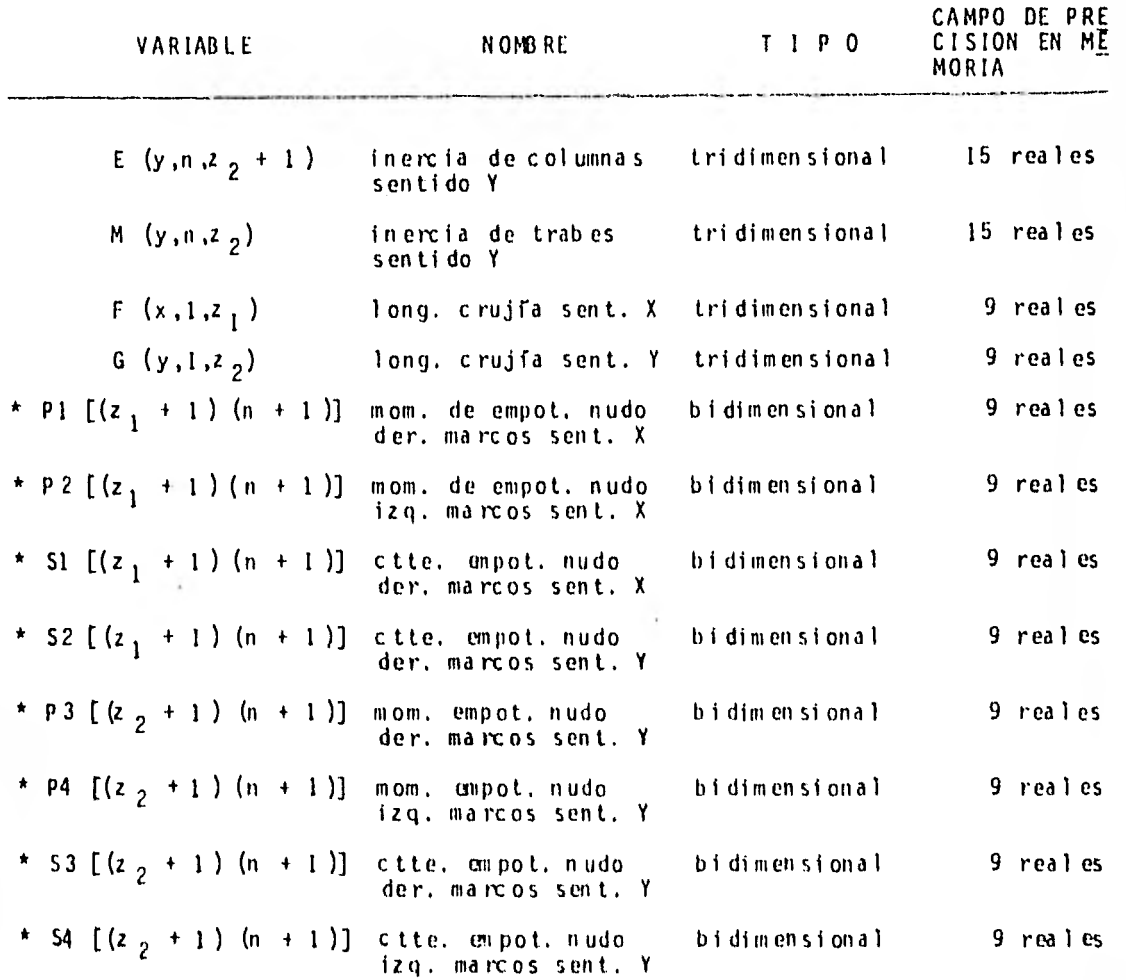

NOTA • Con el propósi to de almacenar en la computadora el menor número de - va rt ab 1 es de carga, el programa mantiene en memoria-máquina los da tos de las distintas cargas por viga únicamente hasta calcular los e) em en tos mecánicos en cada nudo, desapareciendo los da tos de cargas en la memoria y únicamente quedan regi strados en di sc o los momentos y cortan tes debidos a las cargas sin necesidad de almacenar durante todo el análisis las fuerzas actuantes.

## 3.4 Capacidad en Hardware.

Como se mencionó con anterioridad, la limitación en cuan to a nivel de operación en el equipo está superditada a dos factores:

- a) Memoria-máquina
- b) Memoria-disco

La limitante en memoria-máquina en este tipo especificode programa juega un papel menos crítico que la•saturación de memoria-disco. Al estar diseñado el programa para ser cargado en forma escalonada por medio de subprogramas, la memoria máquina únicamente es cargada con el número de datos y varia-- bles necesarios en el momento pico de retención de datos por subprograma, importando únicamente la máxima cantidad de da- tos cargados por subprograma y no en forma total, como sucede en memoria-disco.

En relación a ésto, el subprograma en que se tiene el pico de compilación-memoria y memoria-dato es el programa editor de datos de revisión.

Es incierto generalizar la capacidad de memoria-máquinautilizada puesto que los bytes-memoria de ésta se encuentranen función de las longitudes de los campos de las variables, los que dependen del tipo de variable y de la combinación de la altura y las dimensiones X y Y de la estructura.

En forma aproximada se puede suponer que dado que dos campos reales constituyen un byte-memoria, la cantidad de memoria-máquina consumida será de aproximadamente 5 bytes por variable, de donde el máximo de saturación en memoria-máquina se tendrá en el subprograma editor de datos, multiplicando el número total de constantes-dato por 5 y aumentando 6000 bytes debidos al cargador del programa.

El número total de variables con que se trabaja durante. todo el proceso de análisis puede ser calculado con la formula;

el número total de datos por cargar es igual a:  $10 + 7H + 2(x + y) + R(x (2z_1 + 1) + y(2z_2 + 1) +')$  $x z_1 + y z_2 + 4(N + 1) (z_1 + z_2 + 2)$ 

en donde:

N= número total de niveles, x= número total de marcos en el sentido x, y- número total de marcos en el sentido y.  $z_1$ - número total de crujías en el sentido x. z<sub>2</sub> = número total de crujías en el sentido y.

El criterio general para agrupar datos se definió en función del campo vectorial al que fué asignado cada uno.Los datos generales fueron referidos a un archivo de acceso gene ral tomando en cuenta que sólo representan constantes que se pueden agrupar como escalares dentro de un conjunto de constantes, tales como el número de niveles de la estructura, el número de marcos, etc.

El segundo grupo de datos se refirió a un campo de alma cenamiento vectorial unidimensional el cual es función del número de niveles.

A este grupo corresponden datos tales como el peso de los entrepisos, las longitudes de plantas, etc,

11 tercer grupo de datos se refirió a un cambpo bidimen sional que es función del número de marcos y del número de niveles, tales como las variables referentes a rigideces deentrepiso, cortantes torsionantes etc.

El cuarto grupo de datos se refirió a un campo tridimen sional en el espacio de localización dentro de la estructura, el cual es función del número de marco, número de nivel y -

número de crujía. A este grupo de variables pertenecen las inercias de columnas y trabes.

De esta forma, es posible localizar espacial, bidimensio nal o unidimensiolmente cualquier variable dentro de los ar- chivos, quedando agrupado éstos en un acceso especifico a dis co (Random Acces File), mientras que los datos escalares son referidos a un sistema secuencia] de localización en disco - (Sequential File).

En función de obtener una longitud 6ptima de archivo en disco y máquina, se optó por definir los campos reales de las variables a fin de no almacenar números reales innecesarios que alarguen los registros y a la vez conservar la precisión necesaria en los cálculos.

A continuación se anexa una tabla que resume las reduc- ciones de campos hechas en las variables en función de sus respectivos archivos de almacenamiento.

ab

NOMBRE DEL ARCHIVO: VECT LONGITUD: 170 registros CAMPO EN BANDA: 10 reales DATOS ALMACENADOS: datos unidimensionales

MAT O

40 registros 10 reales

NOMBRE DEL ARCHIVO: LONGITUD: CAMPO EN BANDA: DATOS ALMACENADOS:

NOMBRE DEL ARCHIVO: LONGITUD: CAMPO EN BANDA: DATOS ALMACENADOS:

MAT 1 40 registros 10 reales datos bidimensionales

datos bidimensionales

NOMBRE DEL ARCHIVO: LONGITUD: CAMPO EN BANDA: DATOS ALMACENADOS:

NOMBRE DEL ARCHIVO: LONGITUD: CAMPO EN BANDA: DATOS ALMACENADOS:

110 registros 10 reales datos bidimensionales

MAT 3

MAT 2

30 registros 10 enteros

## datos tridimensionales.

descrita previamente.

El número pico de varibles manejadas en el programa edi tor de datos es aproximadamente el 60% del total de variables de tal forma que el número aproximado de bytes-memoria consu mido por la máquina es:

 $M = (0.6N \times 5) + 6000;$  por lo que se tendrá: M= 3N + 6000 en donde: M= número de bytes consumidos. N= número de variables de entrada.

## 3,5 Codificació

La primera etapa del programa se inicia con la captura de datos de alimentación.

El programa parte en su inicio con matrices de datos que se almacenan rn distintos archivos según su utilización secuen cial en el cálculo y según su campo dimensional. La captura de datos se divide en dos subprogramas:

- a) el primer subprograma, llamado CAPT. INERCIAS, captura los datos generales descriptivos del edificio y los referentes a las geometrías de los distintos elementos estructurales que lo constituyen.
- b) el segundo subprograma de captura, denominado CAPT. CARGAS, se encarga de traducir los efectos de las dis tintas cargas verticales sobre las trabes en momentos de empotramientos y cortantes, de clasificarlos por nudo y registrandolos en el espacio de memoria corres pondiente.

Para evitar que se procesen datos mal codificados el pro grama edita un listado con los datos clasificados por planta y por marco, según una convención previa de unidades de mane ra que sea posible hacer una revisión visual. El programa - cuenta con una opción de corrección de datos que consiste en un subprograma que pregunta si se desea cambiar algún dato, ya sea por error o con el objeto de analizar la misma estructura con diferente geometria u otras cargas sin tener por esto que volver a efectuar toda la codificación nuevamente.

Al especificarle a la máquina cual es el dato que se de• sea cambiar, se localiza éste por su posición en el archivo • correspondiente y la modificación se ofortua borrando el dato original y substituyéndolo por el nuevo valor.

Una ve, asegurada la correcta codificación, se inicia el acceso al anál'sis en si, y se obtienen resultados finales en función de los datos de inicialización.

A continuación se presenta la forma en que se piden los datos iniciales, a través de un monitor.

Unidades de datos iniciales de alimentación.

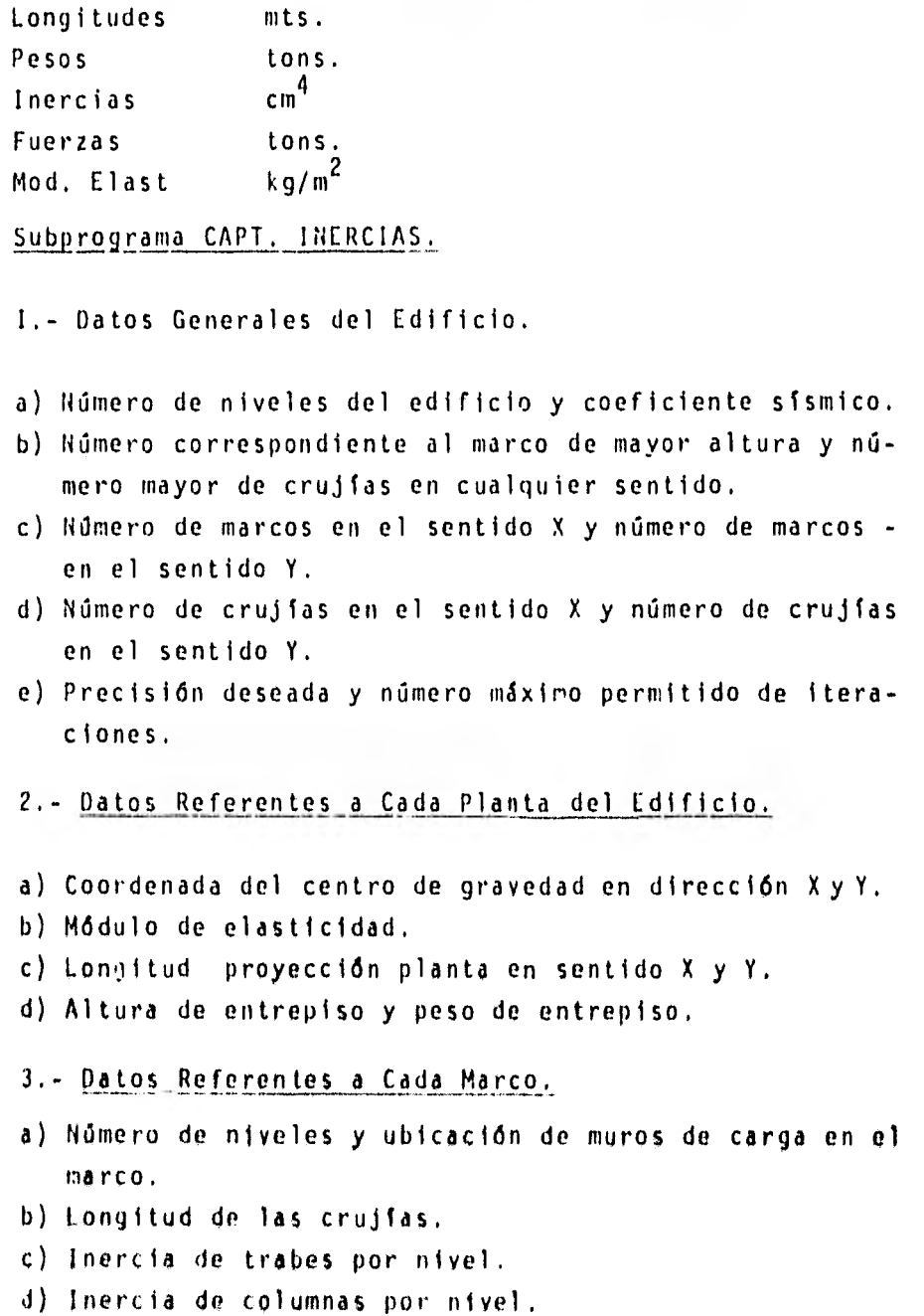

\* Nota.- El programa cuenta con una opción para los casos en que todas las columnas o trabes de un nivel - cuenten con la misma sección, para este caso única mente se proporciona la sección y automáticamente se asigna su momento de inercia a todos los elemen tos (columnas o trabes) del nivel.

## Subprograma CAP. CARGAS.

men inter the control

Con el fin de optimizar el número de variables, esta - sección de captura desempeña una doble función:

La primera es la de preguntar el tipo de fuerzas que obran verticalmente en cada trabe de la estructura (acepta una carga uniformemente distribuida y hasta 3 cargas puntuales con sus respectivas localizaciones), y la segunda transformar las solicitaciones en dos momentos de empotramiento por nudo (uno correspondiente a la barra izquierda y otro a la derecha) y dos cortantes.

De ésta manera, las variables que representan las solicitaciones se transforman en variables temporales en la memo. ria RAM sin ocupar espacio en memoria-disco y traduciéndose en 4 variables por nudo.

1.- Datos de Cargas Verticales por Marco.

a) Número de vigas cargadas.

- b) Nudo extremo izquierdo y extremo derecho de la barra.
- e) Carga repartida.
- d) Fuerza concentrada y distancia del extremo izquierdo del nudo de la barra a su punto de aplicación.

El programa establece un orden secuencial en la numeración de nudos en cada marco y éstos deberán ser introducidos en orden progresivo.

En caso de no hacerlo en el orden establecido, la infor marión de la barra en cuestión es rechazada asegurando de esta manera el hecho:

- o) Omitir la codificación de una barra previamente registrada como careada.
- b) La falta de :ont inuidad en la secuencia de los nudos,

3.6 Interpretación de Resultados.

Como etapa final del programa la obtención de los resultados de la estructura se realiza en las siguientes dos etapas:

a) Edición de resultados-planta ,

b) Edición de resultados-marco.

La primera se realiza al contar la computadora con los resultados sísmicos del análisis sismico, de rigideces en mar cos y con la obtención de cortantes torsionantes.

Estos datos son almacenados en memoria-disco y cargados a memoria-máquina al concluir la obtención de cortantes tor- sionantes.

El subprograma que realiza ésta operación se denomina 1MPRE. RES y su función es la de localizar los resultados referentes a cortantes sísmicos, cortantes torsionantes y excentricidades de entrepiso, clasificarlos por resultados planta y ordenar su formato y edición.

Una vez editados, estos resultados se siguen conservando en memoria-disco con el fin de tener la opción de formar, - para usos posteriores de referencia, un archivo de memoria de cálculo registrado en discos magnéticos flexibles de 5/4".

La segunda edición de resultados se obtiene una vez analizado cada marco, con lo cual no es necesario su retención en memoria-disco únicamente en memoria-máquina (RAM) mientras Son impresos,

Una vez editados en el listado de resultados se regenera la memoria-máquina limpiando sus archivos y cargando los datos necesarios para correr el siguiente marco y, al igual con el anterior, editar los resultados referentes a los elementos mecánicos,

1

Este sistema de edición alternada permite optimizar de manera considerable la flexibilidad de interacción entre memoria-máquina y memoria-disco liberando al programa editor y al sistema operativo del riesgo de saturar los archivos en un instante dado.

Tomando en cuenta la tediosa operación de rescatar y clasificar los elementos mecánicos según el elemento estructural en que actúan, se eligió un formato de impresión que - "traza" el marco en la hoja de resul tados, formando los nudos con el formato de los valores real es de los momentos, como se ilustra en breve, al igual que los cortantes en trabes y las fuerzas axial es en columnas.

De esta manera, para la interpretación de los resul ta dos de momentos flexionantes en columnas y trabes, basta con localizar el nudo donde convergen estos elementos y se puede visualizar objetivamente el valor del momento fl ex ionan te correspondiente, Cada par de cortantes traza el formato de la crujía de la viga en que actúa y la columna queda repre-sentada por una diagonal.

Las fuerzas axiales se acumulan directamente en la 1f-n ea de acción correspondiente al eje de columnas sobre las que actuán. Los resul lados se edi tan en cada marco, primero por carga vertical y posteriormente por carga horizontal.

Los desplazamientos se 'imprimen por nivel y finalmente se informa sobre cuantas iteraciones requi rió cada convergen cía, respetando el máximo autorizado en los datos de inicia. 1 iz ac kin en el intervalo de tolerancia permitido.

## Formato de Impresión.

A con linuac íón se presenta un ejemplo indicando la inter pretación de resultados; corresponden al ejemplo No, 1 del ma rco No, 5.

Interpretación de Resultados.

Ejemplo No. 1

Ma rco No. 5

Solución por Cargas Verticales

a) Acciones de la barra sobre nudo (momentos).

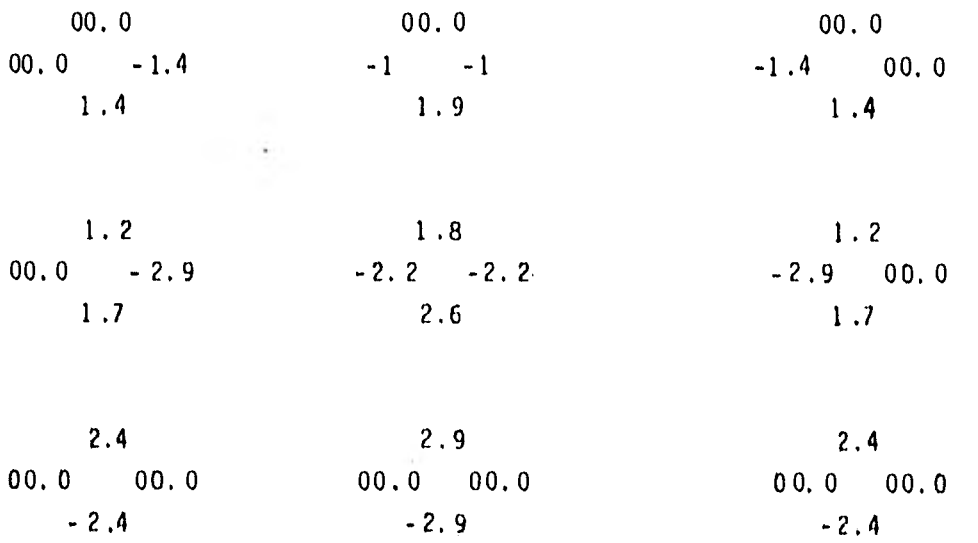

la convención de signos se ilustra en la figura No. 9

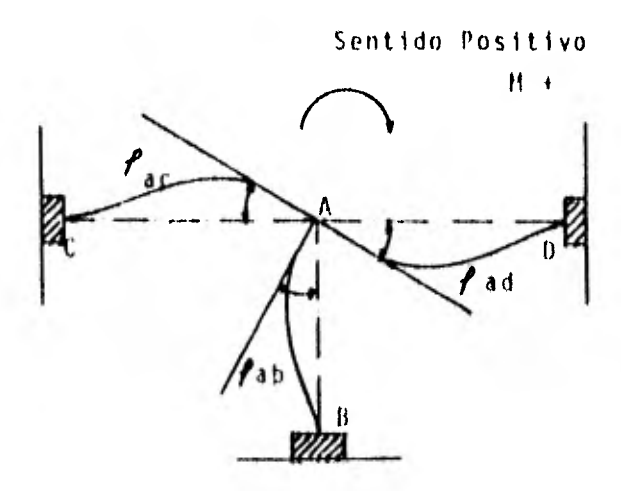

 $Fig. # 9$ 

b) Cortan tes en Trabes

 $/-.5$  -.5/ -.5 -.5

 $-1/-1$ /-1  $-1$ 

c) Fuerza Axial Acumulada en Columnas

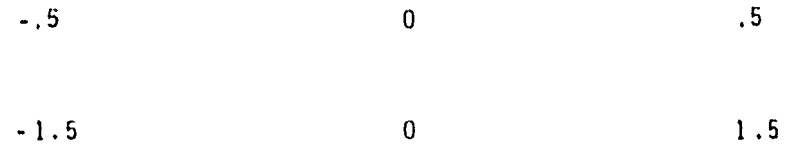

Aislando los resultados para cada elemento estructural se tí ene:

Primer nivel, segunda crujía

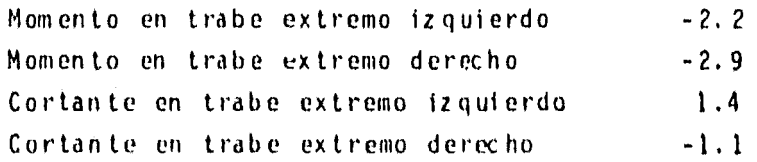

Segundo nivel, segunda crujía, segunda columna

Momento superior 1.4 Momento inferior 1.2 Fuerza axial acumulada .5 3.7 Diagrama Operacional.

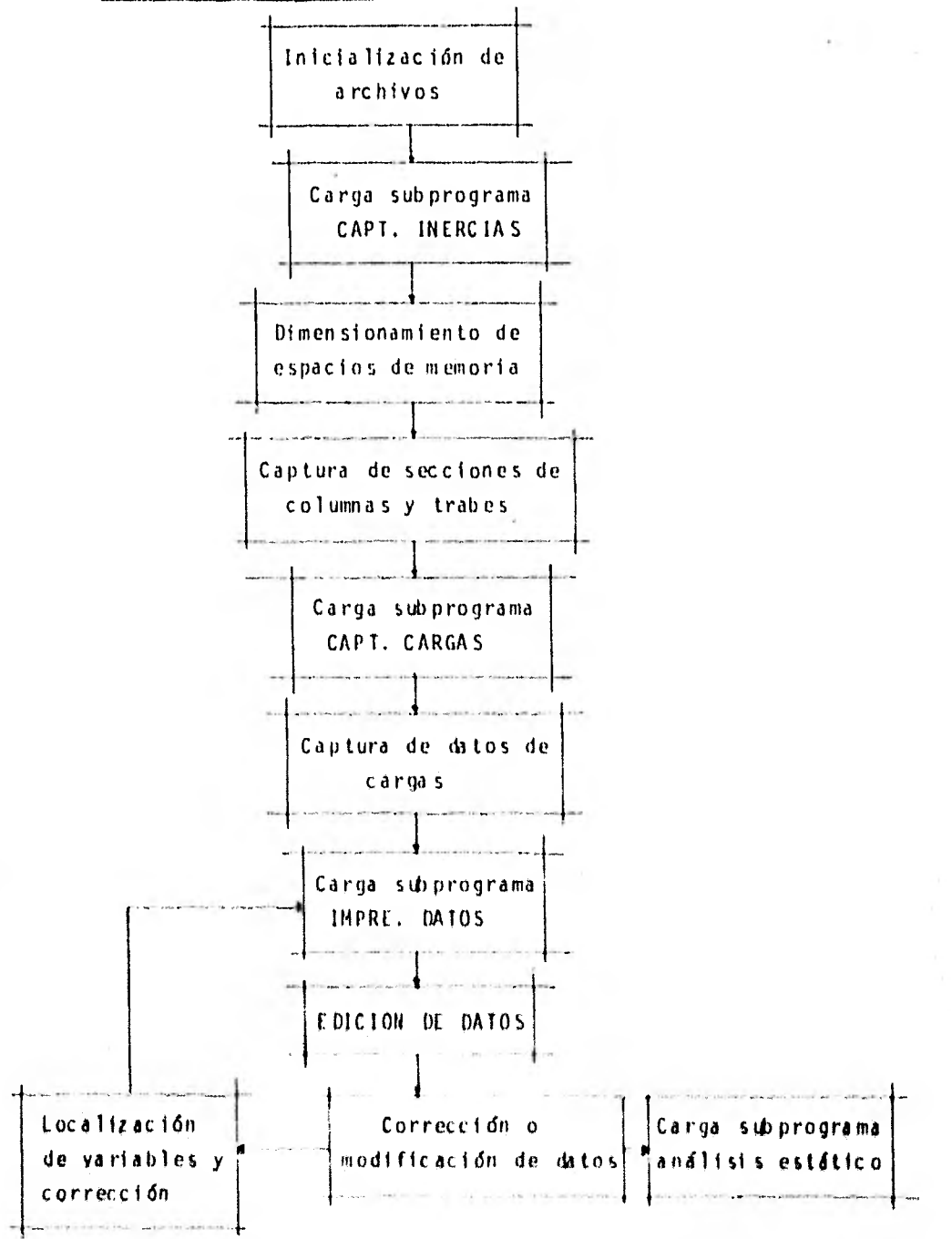

 $47$ 

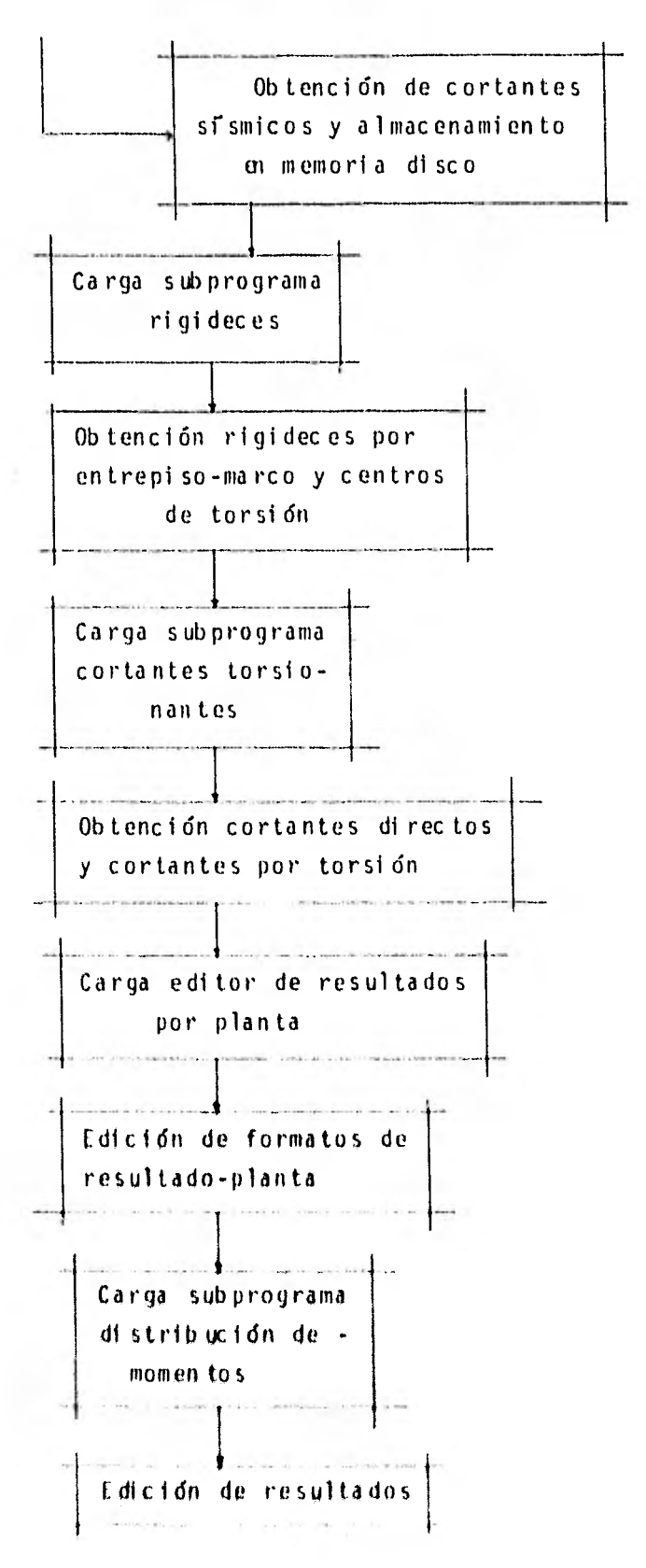

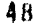

4.- EJEMPLOS.

Para presentar con mayor objetividad los conceptos expues tos en este trabajo, se propone una estruc tura a base de mar- cos reticulares de concreto de dos niveles la cual ha si do some ti da a 3 di feren tes modi fi caci ones. Cada una de estas modi fica c iones ha si do ejempli fi cada y en cada una se ilustran di stinta s opciones del programa.

En el ejemplo No. 1 se pretende generalizar el plantea- miento y codificación de la estructura a sf como la interpretación cuantitativa y cualitativa de los resultados.

Las dimensiones de los elementos que la integran son - meramente los representativos y tratan de resaltar la influen ci a de la geometría de éstos en la ubicación de los centros de torsión y la consiguiente variación en la obtención de los elementos mecánicos en cada marco.

En el ejemplo No. 2 se efectúa el análisis sísmico de una estructura que tiene las mi smas dimensiones generales que la del ejunplo No. 1 pero en ella se han uniformizado la geometría de las columnas en todos los marcos, con el fin de apreciar la influencia de la excentricidad accidental generada según las estipulaciones del Reglamento de Construcciones del Departamento del D. f., la que es función exclusiva de la longitud de la planta perpendicular a la dirección del sismo, Se omite en éste ejemplo el análisis por carga vertical por con si dorarlo análogo al efectuado en el ejemplo No. 1.

El ejemplo No. 3 plan tea la posibilidad de análisis de marcos con diferentes alturas.

Se presenta el mi smo si stema en donde dos de los marcos de la plan ta superi or son distintos a los de la planta In ferior, En éste caso se suponen las inercias de los elementos faltantes como nulas, no contribuyendo éstos ni a la rigidez ni a la distribución de los elementos mecánicos, pero si endo necesaria su inclusión en la codi ficac

Se incluye un muro de carga en uno de los marcos. Para idealizar la interacción de éste con el marco, se adopta la opción de generar dos crujías ficticias como se ha expuesto anteriormente. En éste caso, la inercia de los elementos que forman las crujías adicionales se obtiene en la sección correspondiente al dimensionamiento.

También es importante notar como consecuencia de la influencia del muro, la restricción en la magnitud del desplazamiento de éste.

Los resultados correspondientes a cada uno de los ejem plos se anexan a éstos al igual que las hojas de revisión de datos de codificación.

EJEMPLO No. 1

## SECCIONES DE COLUMNAS Y TRABES

EJEMPLOS 1, 2 y 3

Planta Baja **1** Planta Tipo

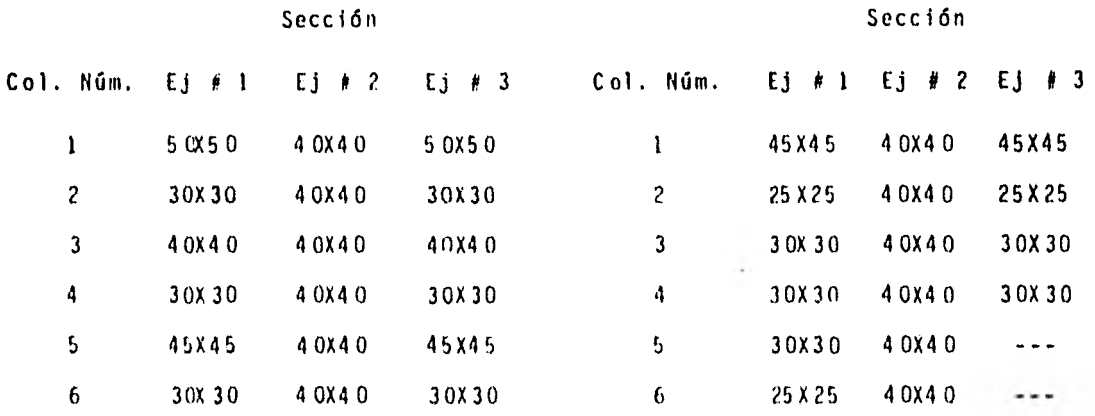

SECC ION DE TRABES EN TODOS LOS MARCOS. - 20 X 5 0

En el ejemplo # 3 las trabes que forman el marco con las columnas 5 y 6 en el marco **N. 4** y 5 tienen inercia = 0,

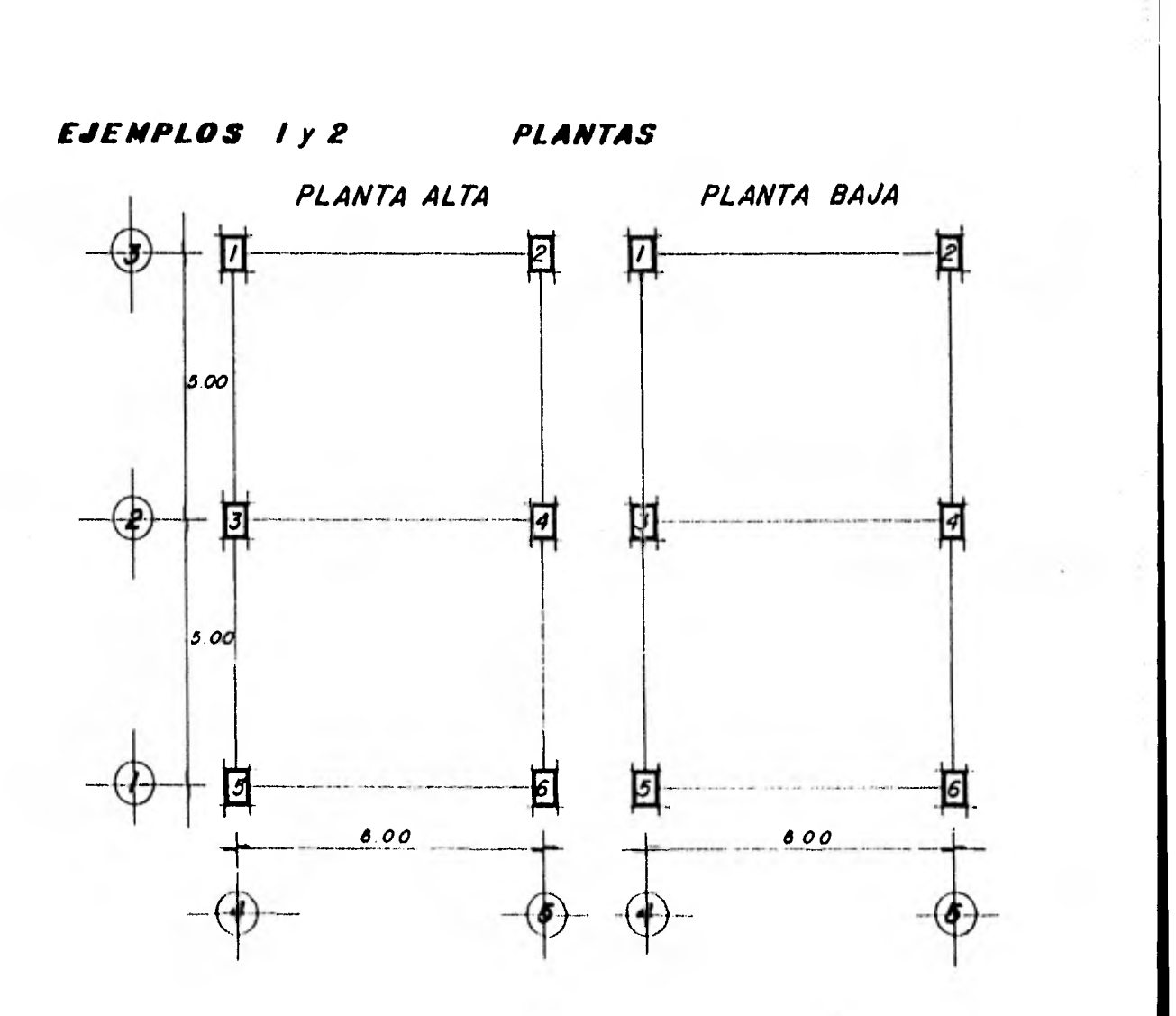

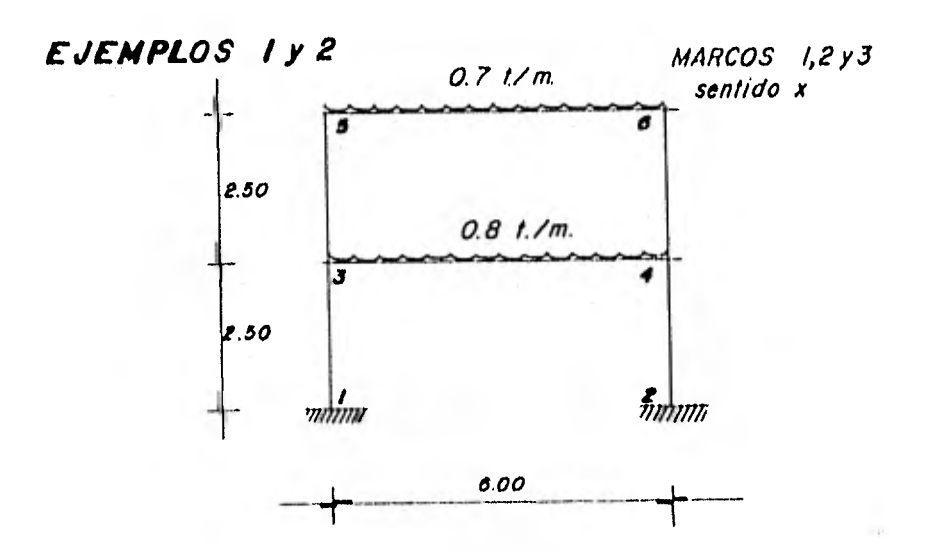

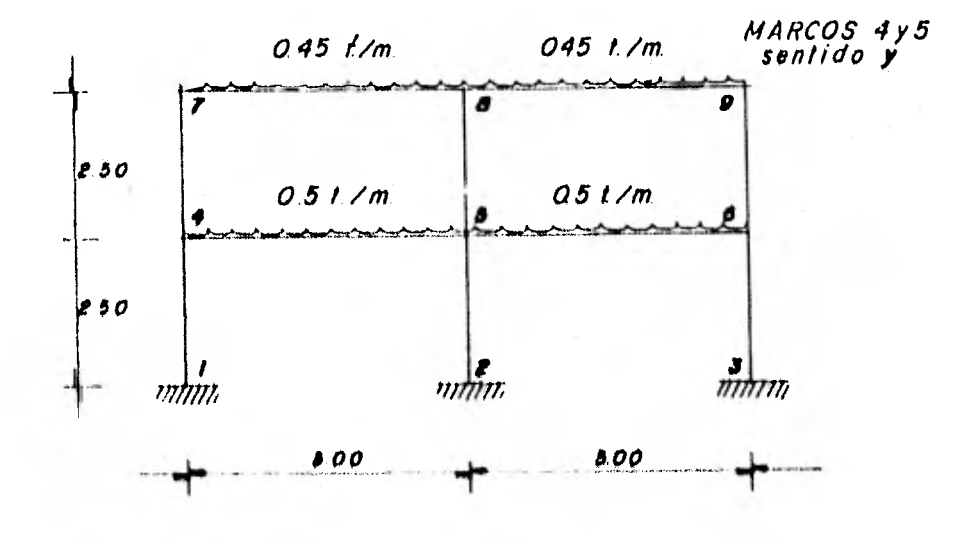

 $\frac{1}{k}$ 

 $\bullet$ 

#### 

### DATOS ALIMENTACION

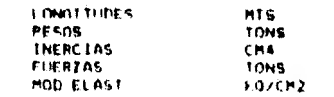

#### DATOS REVISION

- 64

 $k$ 

**MANAGEMENT AND RESIDENCE OF STATISTICS** IN THE CONTRACTOR OF THE CONTRACTOR OF THE CONTRACTOR OF THE CONTRACTOR

14

**Contract Contract** 

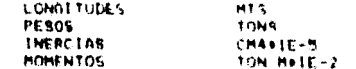

#### **RESHITANOS**

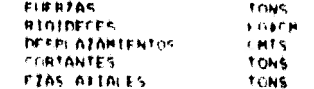

## $\bullet\hspace{0.1cm}\bullet\hspace{0.1cm}\bullet\hspace{0.1cm}\bullet\hspace{0.1cm}\zeta\hspace{0.1cm}\bullet\hspace{0.1cm}\blacktriangleright\hspace{0.1cm}\tau\hspace{0.1cm}\circ\hspace{0.1cm}\tau\hspace{0.1cm}\circ\hspace{0.1cm}\cdots\hspace{0.1cm}\circ\hspace{0.1cm}\tau\hspace{0.1cm}\rightarrow\hspace{0.1cm}\cdots\hspace{0.1cm}\bullet\hspace{0.1cm}\cdots\hspace{0.1cm}\bullet\hspace{0.1cm}\cdots\hspace{0.1cm}\bullet\hspace{0.1cm}\cd$

- 12

#### $\mathcal{F} \otimes \mathcal{F} \otimes \mathcal{F} \rightarrow \mathcal{F} \otimes \mathcal{F} \otimes \mathcal{F$

#### N TOTAL NIVELLO - N MARIOS E - N MARIOS Y - N ISLOT E I - N ENGLE Y - LORE CEMELLO - N MAY N - GLO THE COONE TO ... AL MOT TEEN  $21 - 6$  $\rightarrow$  $100$ 二十九十 不在意之下,不见,未不在自然的,而不是 NIVEL ALTURA ENTR **PESS ENTR** and have the whether the sta-

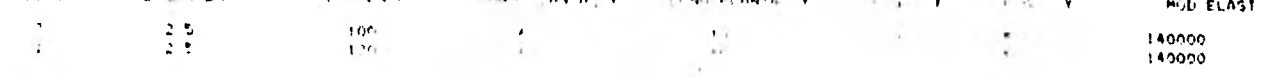

#### **REFLECTION IN THE PARTIES REFLECT**

#### $\begin{array}{cccccccccc} \mathbf{H} & \mathbf{A} & \mathbf{B} & \mathbf{H} & \mathbf{B} & \mathbf{H} & \mathbf{H} & \$

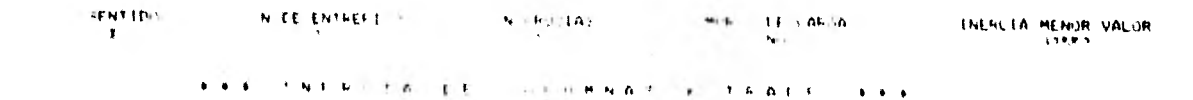

 $2 - 0.9$  $\overline{18}$  $\mathbb{R}$  is  $2.09$  $1 - 12$  $\mu \in$ 

## 1965年,世界科学院工程(B) - 宋县,王国史·王太子(A) 14 王玄传(P) - 王玄玄

- $02$  $\sim 0.5$
- $0.2$  $v = F_1 V$
- ...  $+ - +$

#### **RAALING**

**Tayston N. EP ENTREFETTION**  $H = H^2 = |A|$ **H.A. Er Alder** THEFILER MENUR VIALUR  $\mathbf{F}$  $\mathcal{L}$  $\mathbf{1}$  $\mathcal{H}_{\mathbf{p}}$  .  $A2500$ 

## **A FE INERCIA DE COLUMNAS Y TRABES FEE**

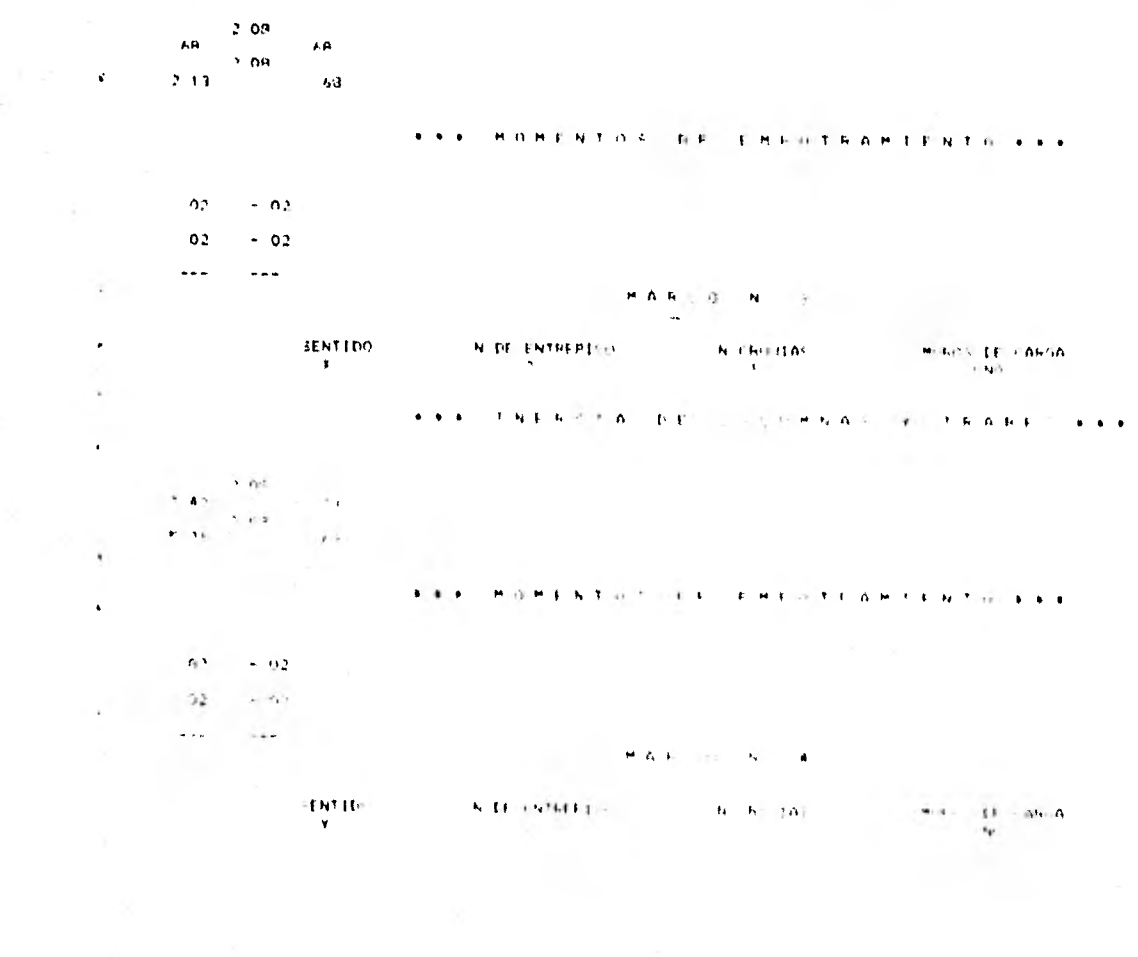

 $\mathbf{V}$ 

TNERCTA HENOR VALUR.

 $-129.0011$ 

THER IN MENOR VALLA ÷¥e.

#### **CONFIDENTIAL DE COLMMNAGE VENADES LOS**

#### . A B A M M DOME N TO GLOSTER A M TO A M TO A M TO A M TO A M TO A M TO A M TO A M TO A M TO A M

 $-01.01 - 01$  $01$ 

 $10.04$ 

 $01$  $-01 - 01 - -01$  $\sim$   $\sim$   $\sim$ **Seat Ave** 

٠.

 $\sim$ 

 $\ast$ 

 $\sim$ 

 $\bullet$ 

 $\bullet$ 

 $\mathbf{A}$ 

 $\Lambda$ 

 $\mathbf{H}^{\prime}(\mathbf{A}^{\prime},\mathbf{B}^{\prime})\approx\mathbf{H}\mathbf{a}\mathbf{a}^{\prime}=\mathbf{H}^{\prime}\mathbf{a}^{\prime}$ 

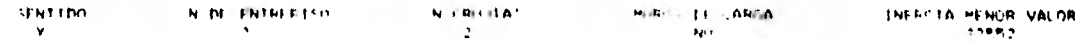

#### **THE INFRITR DE CHILDRAP CONTRACTS AND**

 $\rightarrow$  03.  $2,34$  $-1.65$  $-13.3 33$  $204$  $2.98$  $\mathbf{A}$  $68$  $\sim 10$ 

#### **THE R. P. LEWIS CO., MICH. R. LEWIS CO., LANSING MICH.**

 $Q1 - RQ1 - Q1 - RQ1$  $31 - 31 - 11 = 31$ 

**THE CHARLES CARD**  $-0.01 - 0.01$  "" "PRENCION DE CORTANTES SISMICOS ESTATICOS, CENTROS DE TORSION Y EXCENTRICIDADES DE DISENO 888

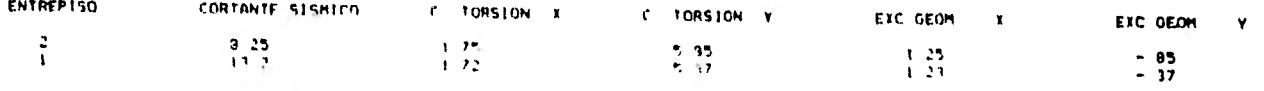

ONE OBTENCION DE RIGIDECES DE ENTREPTISO Y CORTANTES TORSIGNANTES OFF

 $\bullet$ 

 $\blacksquare$ 

 $\bullet$ 

 $\ddot{\phantom{1}}$ 

## $3 \tE N$   $T$   $1 \tD$   $0 \tV$

### MARCO N. L

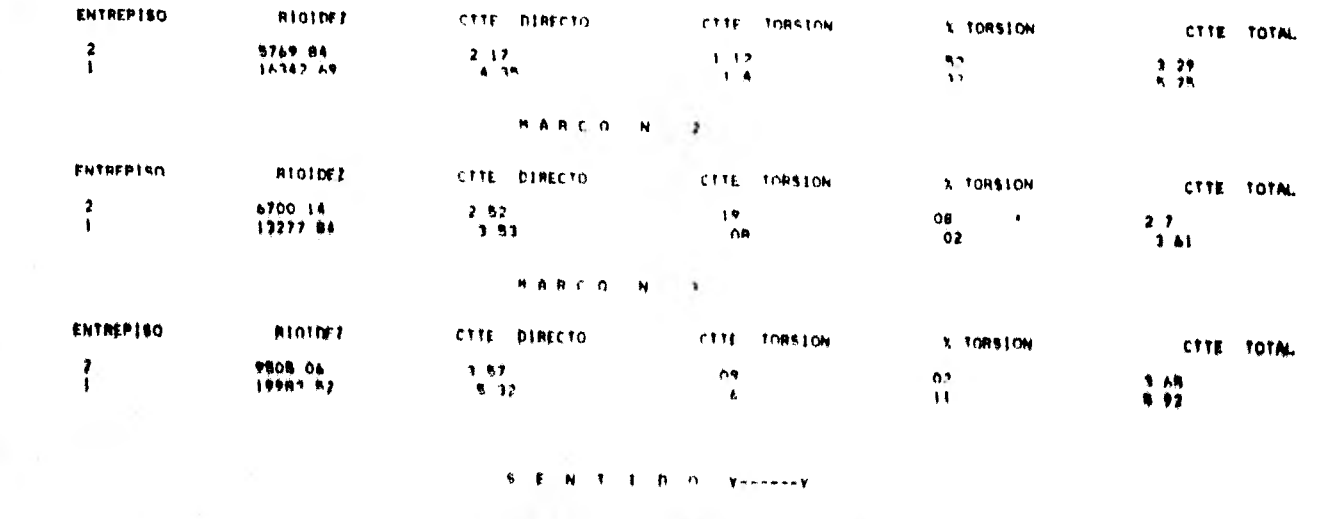

#### *MARCO M*  $\bullet$

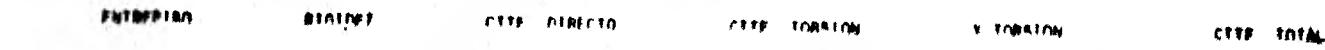

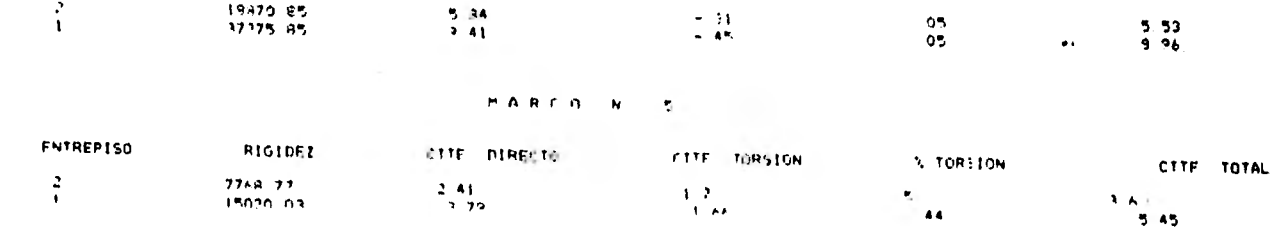

## **\*\*\* ORTENCTON DE ELEMENTOS MECANICOS EN MAMIOS #\*\***

information in a a strategy of allowing and

44

 $\cdot$ 

**BERTHERE IN THE REAL PROPERTY VALUES AND SERVICE OF A SERVICE CONTINUES.** 

ENTREPISO I DESPLAZAMIENTO 02601 ENTREPISO 2 DESPLAZAMIENTO 34.316

 $\sim$ 

 $\sim$ 

法法庭的 网络阿里阿里西部 "我们,我们的网络我们的一个人才和我最后一直来来的

 $\begin{array}{ccccccccc}\n\text{M1: } 0 & & & & & \text{M1: } 0 \\
\hline\n\frac{1}{2} & 0 & 1 & 2 & & \rightarrow 1 & 0 \\
\text{M1: } 3 & & & & & \rightarrow 1 \\
\end{array}$  $\mathcal{F}^{\text{max}}_{\text{max}}$ 

 $\mathcal{C}$ 

 $\bullet$ 

 $\ddot{\phantom{1}}$ 

 $\sim$ 

 $\ddot{\phantom{1}}$ 

 $\bullet$  $\sim$ 

 $\bullet$ 

 $\frac{1}{1} \mathbf{H} \mathbf{F} \left( \nabla \phi \mathbf{B} - \frac{1}{100} \phi \mathbf{F} \mathbf{F} \right) \,,$ 

# **THERE IN THE REAL PROPERTY AND REAL PROPERTY**

 $\mathcal{L}(\mathcal{A})$  . The set of  $\mathcal{A}(\mathcal{A})$  $\mathbf{v} \cdot \mathbf{V} = \mathbf{v} \cdot \mathbf{v} \cdot \mathbf{V}$ 

A R R R F R R Z A R A R A T A T A P A R A R A R A R A R A R A R A R R A R R A R R A R R A R R A R R A R R A R R

SE REDISTRIO 11 STERACIONES.

**MODERNMODERNMODERNMODERNMODERNMODERNMODERNMODERNMODERNMODERNMODERNMODERNMODERNMODERNMODERNMODERNMODERNMODERNMODERNMODERNMODERNMODERNMODERNMODERNMODERNMODERNMODERNMODERNMODERNMODERNMODERNMODERNMODERNMODERNMODERNMODERNMODER** 

ENTREPISO 1 DESPLAZAMIENTO 322PA (NTREPISO 2 CETTLAZAMIENTO FUSAR

**JARA POMENTOS, EN COPIDANDO CO TRAELS RAFE** 

 $-1$ 

 $\mathbf{A} = \begin{bmatrix} 1 & 0 & 0 \\ 0 & 0 & 0 \\ 0 & 0 & 0 \end{bmatrix}$  $0.000 - 4.1 - 1.1000$  $2.1 - 1.6$ 

 $-$ 

 $\mathcal{A}=\mathcal{A}$  .

 $\overline{A}$ 

 $2.1$ 

 $A - A_1$ 

×.

 $\bullet$  $\sim$ 

 $\Delta$ 

 $\mathcal{N}_\mathrm{c}$ 

 $\bullet$ 

٠.

 $\mathbf{A}$  .

 $\ddot{\phantom{a}}$ 

,

 $\mathbf{r}$ 

ae<br>Aninona aninona  $-28$  $-1.3 - 1.1$ 

## 使用单面 化动药共振轴共振线 "不知,只有我到家女,那一定,要要要要

 $4 + 17$  $\rightarrow$ 

 $2 + 1 - 2$  $-1$   $\rightarrow$ 

 $............$ 

**North Constitution of the Constitution of the Constitution of the Constitution of the Constitution of the Constitution of the Constitution of the Constitution of the Constitution of the Constitution of the Constitution of** 

# ..... FUERZA AXIAL ACUMULARA EN COLUMNAS M 1 ....

TE REQUIRED EL ITERACIONES

EDOORDOOGO H A R C H N 2 INTERNATIONAL

**MODIFICION COLUÇION POR GARGAS VERTICALES MEZ MODIFICIONISMO DE** 

**ENTREFISO 1 DESPLAZAMIENTO OFICAZ PNTREDISCE 2 EFSPEAZAMIENTO LE SOLICO** 

**FRANCHENTAS EN YOURNAS & TRADES KRAK** 

 $00014 - 14000$ **HERE IS AN**  $-1.4$  $\mathcal{A}(\mathcal{F})$  . If  $\mathcal{F}(\mathcal{F})$  , and  $1.4$  $\frac{00}{11}$   $\frac{0}{11}$   $\frac{0}{11}$   $\frac{1}{11}$   $\frac{1}{11}$   $\frac{1}{11}$   $\frac{1}{11}$   $\frac{1}{11}$   $\frac{1}{11}$ 

 $CO<sub>2</sub>$ 

 $20 \theta$ 

 $-7$ 

 $-1.9$ 

 $\mathbf{v}$ 

 $\bullet$ 

. .

 $\rightarrow$ 

**A** 

 $\mathcal{L}$ 

 $\mathbf{r}$ 

 $\mathcal{T}$ 

 $\mathbf{1}$ 

article and the Mork and are such as even in 아버지 아이들 (Participate)

# **THERE IN THE WALLET COMMITTEE AND REALLY AND REALLY AND REALLY AND REALLY AND REALLY AND REALLY AND REALLY AND REALLY AND REALLY AND REAL AND REAL AND REAL AND REAL AND REAL AND REAL AND REAL AND REAL AND REAL AND REAL AN**

 $A = 0$  $\mathbf{A}$  $\sim$  100  $\pm$ The same

#### **CONCERTEZA ASTAL ALUMNIALA EN SOSIERADO POLICIAL**

SE SERIESTO 9 TERRETOMES.

÷

## ADMINISTRATION CONTRACTOR AND CONTRACT ROLLING AND CLEAR AND COMMUNISMENT

CONSERVING IN THATANTINES (MELL CONSERVANCE CASS) ATANYMENT CONSUL

#### **CERER MICHENTIFS EN COLUMNAL V. TRAPES FREE**

 $0000$ ാര റ 00-0-1-1-1-1-2010  $\mathbf{v} = \mathbf{q}$  .  $1 - 2$ 

 $\bullet$ 

14

 $\sim$ 

 $\bullet$ 

 $\mathbf{r}$ 

4000

**Reading** 

 $\sim$   $\sim$ 

 $\mathbf{A} \in \mathcal{A}$ 

 $\lambda$  . If

 $\mathbf{A}^{(1)}$  in

 $\frac{1}{00}$   $\frac{3}{0}$  - 3 1  $\frac{1}{2}$  - 2 8 00 0  $1 - 9$  $\mathbf{A}$  .

 $A = \begin{pmatrix} 1 & 7 \\ 00 & 0 & 0 \\ -4 & 5 \end{pmatrix}$  =  $\begin{pmatrix} 1 & 7 \\ 00 & 0 & 0 \\ -1 & 7 \end{pmatrix}$  = 0

#### FEEE CORTANTES FN TRABFUM  $+ 1 + 1 + 1$

 $\bullet$ 

in a  $\bullet$   $\bullet$ 

 $\ell=1$ 

 $-1$  $+ + +$  $\alpha \rightarrow \infty$ 

the Panel Colorado and American colorado and the Magnetic Color

### **\*\*\*\* FUERZA AXIAL ACUMULADA EN COLJMNAT M 2 PREF**

SE REQUIRIO 10 ITERACIONES

anomatomin = H = A = R = in = n = + = + = anonjugurum

THINDHIBIONINING SOCIETOR POR SARAH REPUBLACES - 3 DEMONDIALMENTIC

ENTREFISO 1 DESPLAZAMIENTO 02941 ENTREFISO 2 TELF-AZAMIENTO CHAZA

**CONSTRUCTION CONTROL CONTROL CONTROL CONTROL** 

 $\sim$   $\,$   $\,$   $\,$   $\,$   $\,$ 

 $-1.6$ 

 $\bullet$ л.

 $\ddot{\phantom{1}}$ 

 $\cdot$ 

暮

**ITAL SERVICE** 

 $\mathbf{A}_1$  .

 $\mathbf{1}$ 

 $\frac{1}{200}$   $\frac{1}{2}$   $\frac{1}{2}$ 

 $\mathcal{F}$  $\cdot$ **THE REPORT OF A PARTICULAR D**  $-2$  $-1$ 

atterior and

 $\mathbf{A} = \mathbf{A} \cdot \mathbf{A} \cdot \mathbf{A} \cdot \mathbf{A} \qquad \qquad \mathbf{A} \cdot \mathbf{A} = \mathbf{A} \cdot \mathbf{A} \cdot \mathbf{A} \cdot \mathbf{A} \cdot \mathbf{A} \qquad \qquad \mathbf{A} \cdot \mathbf{A} = \mathbf{A} \cdot \mathbf{A} \cdot \mathbf{A} \cdot \mathbf{A} \cdot \mathbf{A} \cdot \mathbf{A} \cdot \mathbf{A} \cdot \mathbf{A} \cdot \mathbf{A} \cdot \mathbf{A} \cdot \mathbf{A} \cdot \mathbf{A} \cdot \mathbf{A} \$  $1.9 + 1.7$ 

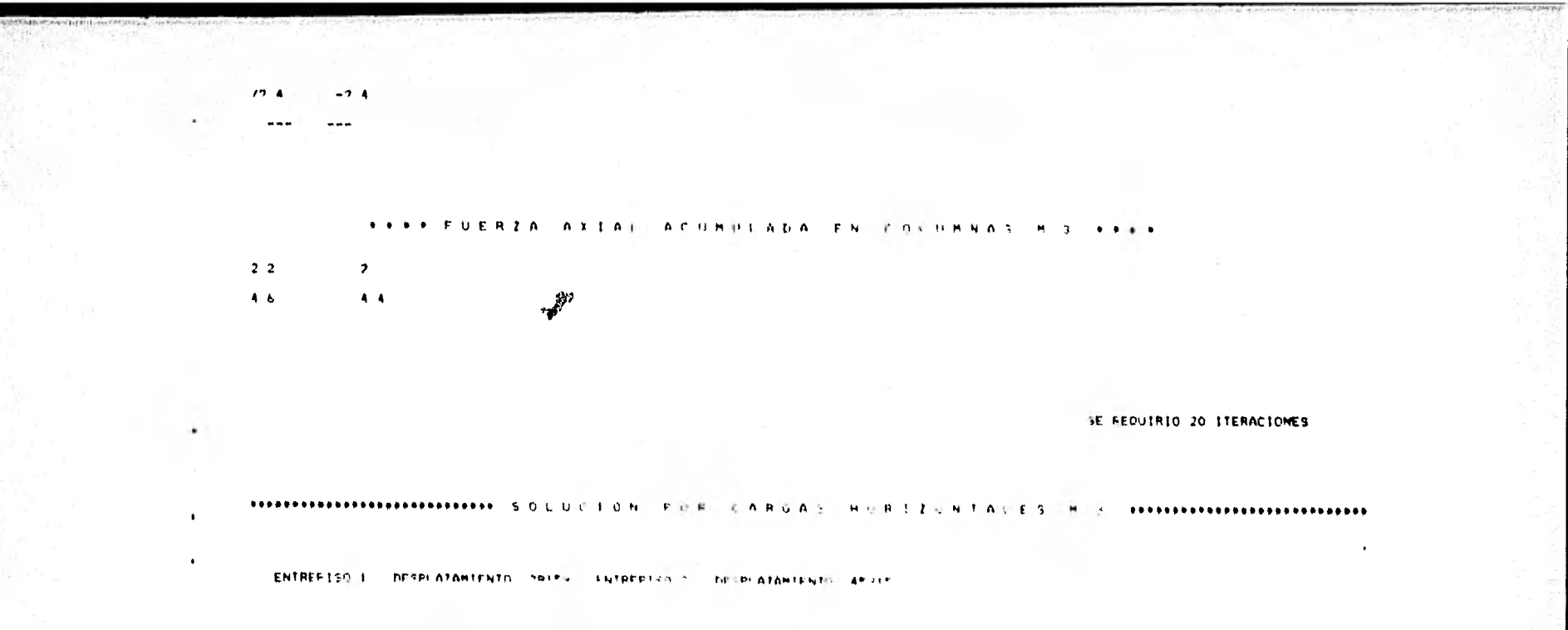

法未承承 网络阿里斯吉特兰 毛粉 化混合物材料的名词复数 大和或假衣 人名英格兰

 $\begin{array}{ccccc}\n\text{and} & \text{or} & \text{or} & \$ 

 $\mathbf{X}$ 

STANDARD WARN-TO MALES TO

 $\begin{array}{ccc} \mathcal{L}^{-\alpha} & \mathcal{L}^{-\alpha} \\ 0 & 0 & \mathcal{L}^{-\alpha} \end{array} \quad \begin{array}{c} \mathcal{L}^{-\frac{1}{\alpha}} \\ \mathcal{L}^{\frac{1}{\alpha}}\alpha & \text{with}\;\;\alpha \\ \mathcal{L}^{-\frac{1}{\alpha}} \end{array}$ 

 $\begin{array}{ccc} 10 & 3 & & & & & & & \\ 90 & 9 & 96 & 0 & & & & & & \\ 10 & 3 & & & & & & & \\ \end{array}$ 

#### **FEED UPFTANTE**  $1.6 + 1.1$  $\mathbf{F}$  $\bullet\quad\bullet\quad\bullet\quad\bullet\quad\bullet$

 $\cdot$   $\cdot$   $\cdot$  $+$ 

 $x+1$  . If  $-1 - 1$ 

> $\sim$ - - -

### 

NEWSTON/LESS LENGTH PRODUCT

SE REQUIRIO 20 ITERACIONES

DODDODDIOO H A R C D N & PODDODDIOO

## HOMOGRAPHICAL SOLUCION FOR CARDAL VERTICALES A 4 MODIFICANDISMO

ENTREPISO 1 DESPLAZAMIENTO -7 6E-04 - ENTREPISO 3 - DESPLAZAMIENTO - OSTAN

 $000$  $\begin{array}{ccccccccc} -4 & - & -1 & -1 & -1 \\ 100 & 0 & 9 & -1 & 1 & 1 & -9 & 0 & 0 \\ -8 & - & - & 0 & 0 & 0 & -8 & -1 \\ -8 & - & 0 & 0 & 0 & 0 & 0 \\ \end{array}$ 

 $- 0$ 

 $-1$  ?

 $\ddot{\phantom{1}}$ 

 $\mathbf{a}$ 

 $\mathbf{1}$ 

## **FEFE CORTANTES EN TRABES P 4 FEFE**

**ALC: 4 DA 2**  $-1$  .

 $(1, 2, 3, 4, 3, 4, 3, 5)$  $- + 1/2$  NNNNN FUERZA AYIAI ACHNULADA EN COLUMNAS HI4 NNNN

 $2 - 2$  $51 - 22$ 

 $2.5$   $1.7$ 

 $\begin{array}{ccc} \bullet & \bullet & \bullet & \bullet & \bullet \end{array}$ 

 $\mathbf{v}$ 

 $\bullet$ 

 $\sim$ 

161.00

 $\bullet$ 

 $\blacktriangleright$ 

 $-1$ 

SE REQUIRIO 13 ITERACIONES

asar-quist recruit, colphoses

**NESESSANT ET ALTERNATION SOLUTION PAR CARGAS HORIZONIALES N.A. BIBERTADORESINESSESSES** 

 $\bullet$ 

ENTREPISO I DESPLAZAMIENTO 25033 ENTREPISO 2 DESPLAZAMIENTO 30120

SEEF HONFNTOS EN COLUNNAS Y TRABES REEL

non non non 

## **. . . . . CORTANTES EN TRABES H & . . . .**

 $1 - 6$  $-6/1$  $\mathcal{O}(1)$  $7 - 1$  $-17-1$  1  $-11$  $...$ **\*\*\*** \*\*\*  $\sim$ 

AAAA PHERTAL AFFAF APPROVANA IPH ARENAPA A A FINAL.
SE REQUIRIO 16 I JERACIONES

 $\sim$   $\sim$   $\sim$   $\sim$ 

 $M$ 

المالط الطائف المتعاونات

**INSENSIBILITIES COLUCION POR CAROAS VERTICALES M 5 INSENSIBILITIES** 

ENTREPISO 1 DESPLAZAMIENTO O ENTREPISO 2 DESPLAZAMIENTO O

**A A A A P H F A F A T A E A E A L** 

 $\mathbf{R}$ 

 $\mathbf{1}$ 

 $2.1$ 

**POPP HOMENTOS FN COLUMNAS Y TRABES PART** 

**WE HANDLE WHEN THE** 

 $000$  $00.0$ ு

 $\sim$   $K$ 

 $-14$ 

٠

 $\sim$ 

 $\bullet$ 

 $\cdot$   $\star$ 

 $\mathbf{r}$ 

 $-4$ 

 $-5$ 

 $\sim 10^{-1}$  $000$  $\mathbf{r}$  $\frac{00006}{-3}$   $\frac{-131}{000}$   $\frac{3}{0}$   $\frac{3}{0}$   $\frac{3}{0}$   $\frac{3}{0}$   $\frac{3}{0}$ 

 $\begin{bmatrix} 2 & 0 & 0 & 0 & 2 \\ 0 & 0 & 0 & 0 & 0 & 0 & 0 \\ 2 & 0 & 0 & 0 & 0 & 0 & 0 \\ 2 & 0 & 0 & 0 & 0 & 0 & 2 \end{bmatrix}$  $\mathbf{A} = \mathbf{A}$ 

FRAX CORTANTES ON TRADES M.S. FRA

 $\sim 10$  $-1 - 3 + 1 - 3$  $\sim$  -0  $^\circ$  $13 - 1$ 

**H 8/1 6**  $-1.1$ 

 $\bullet$  .  $\bullet$ 

and the control of

 $+$ contact the pro- $\bullet$   $\bullet$   $\bullet$ 

. REPERTMENTAL ASSAULA COMPULATION COLUMNAS M & PERP

SE REQUIRIO 14 STERACIONES

## THERE EXTREMELTED BY A STATE OF A STATE OF A STATE OF A STATE OF A STATE OF A STATE OF A STATE OF A STATE OF A STATE OF A STATE OF A STATE OF A STATE OF A STATE OF A STATE OF A STATE OF A STATE OF A STATE OF A STATE OF A S

ENTREPISO 1. DESPLAZAMIENTO 35324. ENTREPISO 1. DESPLAZAMIENTO 49615

#### **IN HIS MONENTOS THE COLUMNAS IN TRABES HONE**

 $\begin{array}{cccc} 00 & 0 & & & & 00 & 0 & & & 00 & 0\\ 00 & 0 & -1 & 4 & & -1 & -1 & -1 & 4 & 00 & 0\\ 1 & 4 & & & & 1 & 9 & & & 1 & 4 \end{array}$ 

 $\bullet$ 

 $\bullet$ 

 $\bullet$ 

**SERVICE IN THE** 

一事

 $-1$ 

 $\overline{1}$  $-4$ 

 $\mathbf{r}$ 

 $\begin{array}{ccccccccc} \gamma & \mathbf{A} & & & & & \gamma & \mathbf{A} & & & & \gamma & \mathbf{A} \\ \mathbf{A}\mathbf{A} & \mathbf{A} & \mathbf{A} & \mathbf{A} & \mathbf{A} & \mathbf{A} & \mathbf{A} & \mathbf{A} & \mathbf{A} & \mathbf{A} & \mathbf{A} & \mathbf{A} \\ \mathbf{A}\mathbf{A} & \mathbf{A} & \mathbf{A} & \mathbf{A} & \mathbf{A} & \mathbf{A} & \mathbf{A} & \mathbf{A} & \mathbf{A} & \mathbf{A} & \mathbf{A} & \mathbf$ 

#### **CHARA CORTANTES EN TRABES M.S. FRAS**

 $1 - 5$ - 67- 6

741  $-1/ -1$  $\sim$ 

۰

 $\bullet$ 

 $...$ 

۰.

 $1 - 5$ 

#### **SPEE FUERTA AFTAL ACUNULADA PN FOI UNNAS N.S. 6995**

SE REQUIRIO & ITERACIONES

EJEMPLO No. 2  $\sim$ 

## $\bullet\hspace{0.1cm}\bullet\hspace{0.1cm}\bullet\hspace{0.1cm}\bullet\hspace{0.1cm}\circ\hspace{0.1cm}\circ\hspace{0.1cm}\bullet\hspace{0.1cm}\bullet\hspace{0.1cm$

#### A R R R D A T O S ... O F N F R A L F R ... P R

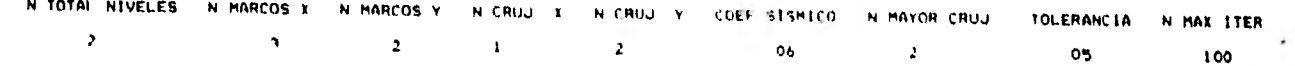

 $\sim 100$  km  $^{-1}$ 

 $\bullet$ 

## **A . A DATOS DE PLANTA . . .**

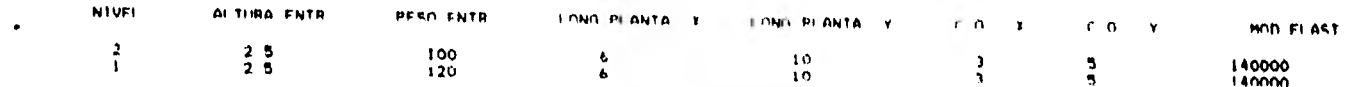

#### **SEE BATHS BE HARCH SEE**

#### **HARCON**

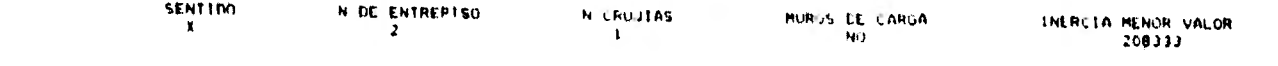

## **ANN INERCIA DE COLUMNAS Y TRABES NAN**

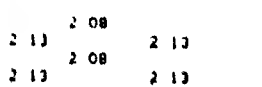

 $\sim 10^{-1}$ 

 $\overline{a}$ 

 $\ddot{\phantom{a}}$ 

 $\mathbf{r}$  .

 $\sim$ 

 $\bullet$ 

**INCORPORATION**  $\bullet$ 

 $\Delta\sim 1$ 

 $\sim 10^{-1}$ 

 $\bullet$ 

 $\Delta$ 

 $\mathbf{f}$ 

 $1 - 1$ 

## **FREE MONENTOS DE LAPATRAMIENTO REF**

 $\mathbf{A}$   $\mathbf{A}$  $\overline{u}$  0  $\sim$   $\sim$ **MARIN N. S.** 

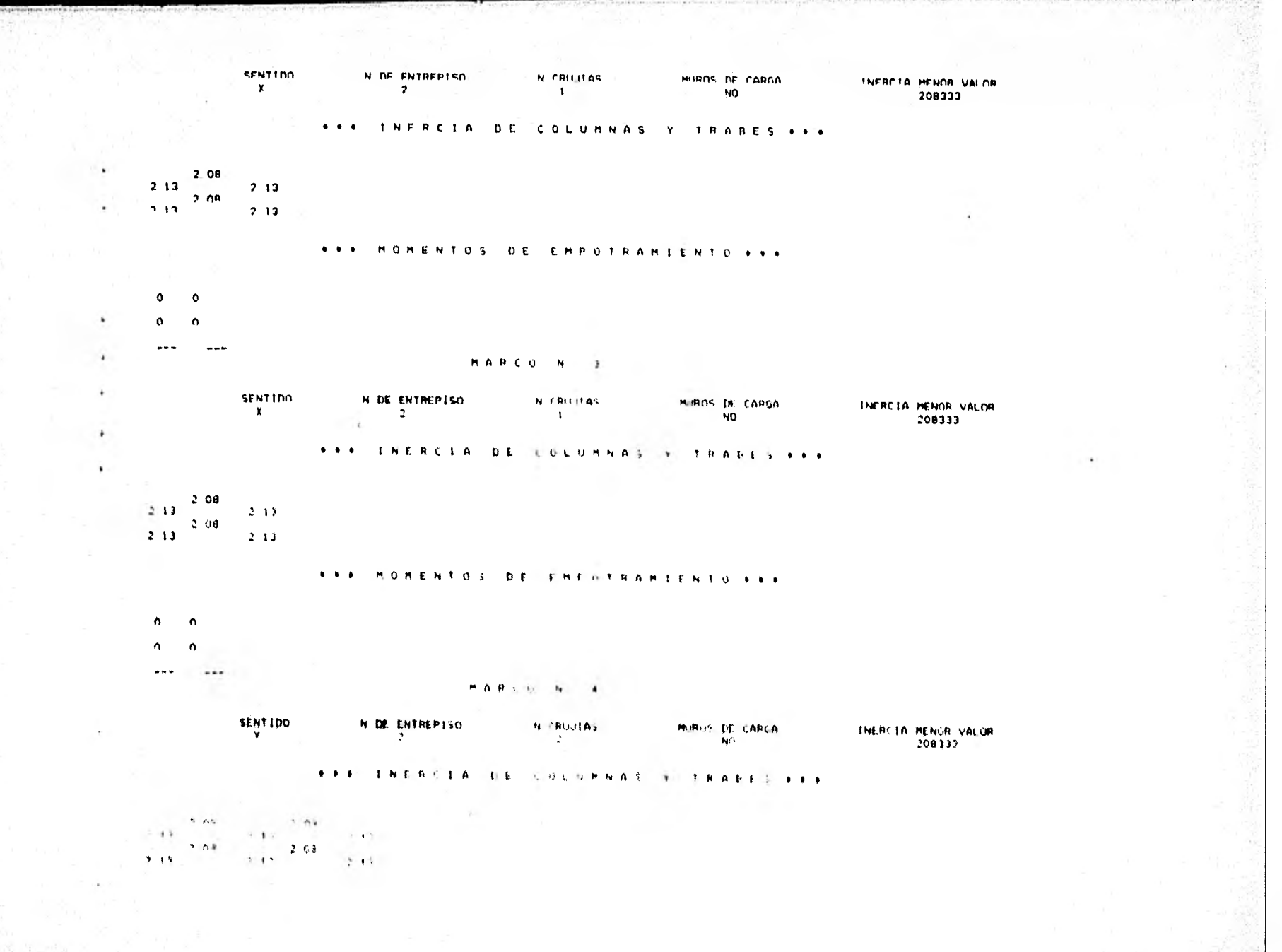

 $\mathcal{N}$ 

 $13.787$ 

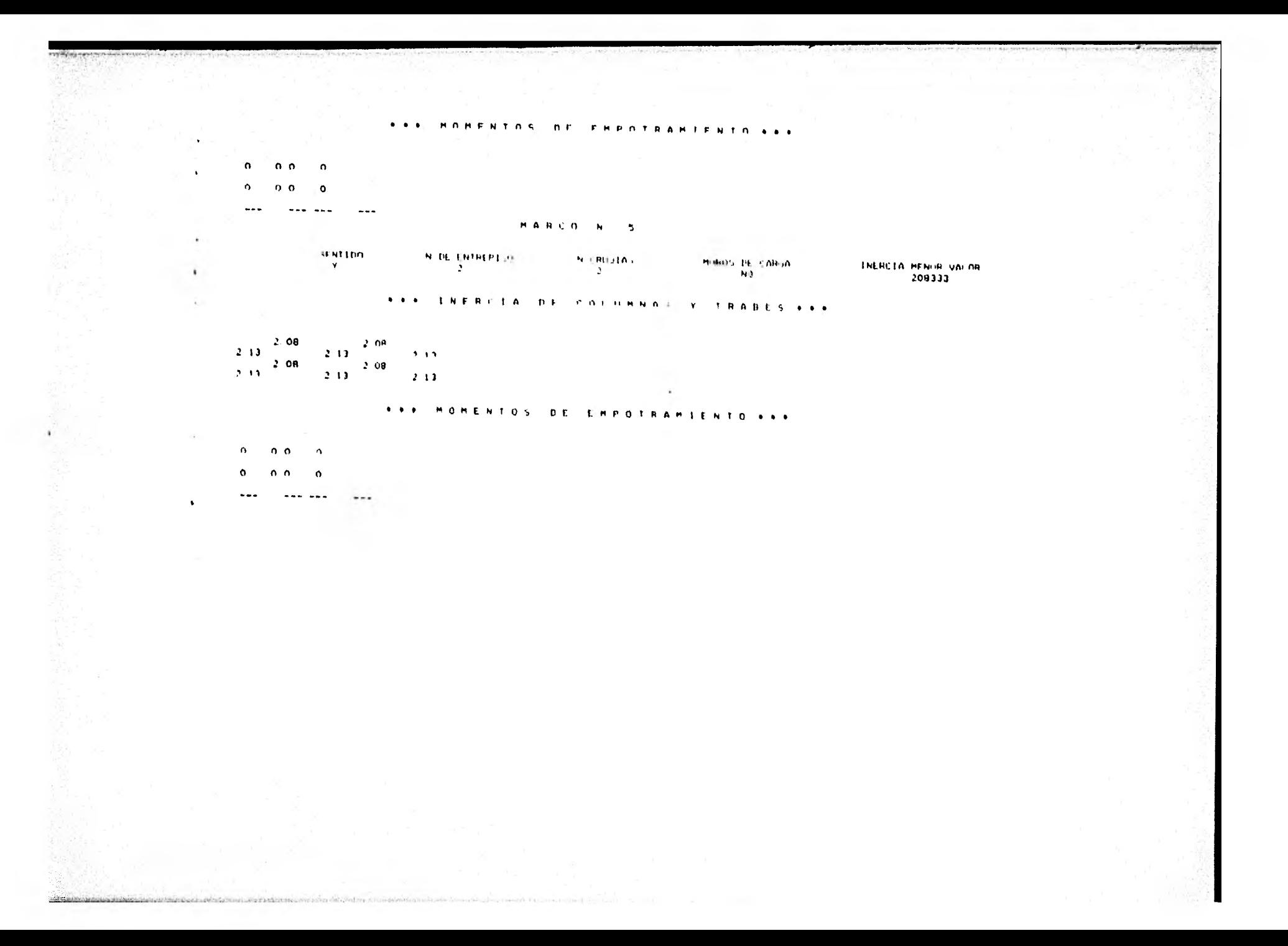

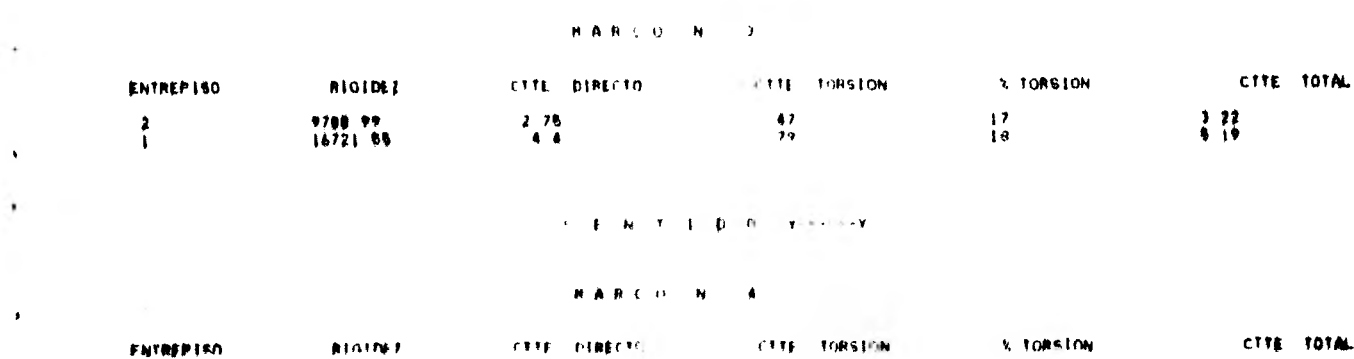

and a local contribution of the state of the state of the contribution of the state of the state of

 $\mathbf{A}$   $\mathbf{A}$   $\mathbf{$ 

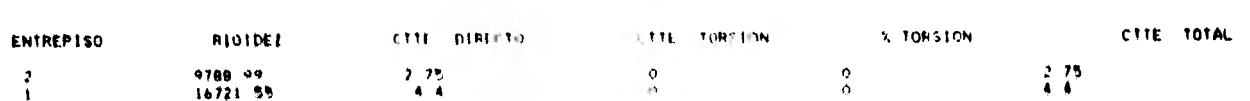

#### $\mathbf{H}^{\prime}(\mathbf{A}^{\prime},\mathbf{B}^{\prime})\mathcal{E}^{\prime}(\mathbf{B}^{\prime})=\mathbf{B}^{\prime}(\mathbf{B}^{\prime})\mathcal{E}^{\prime}(\mathbf{B}^{\prime})$

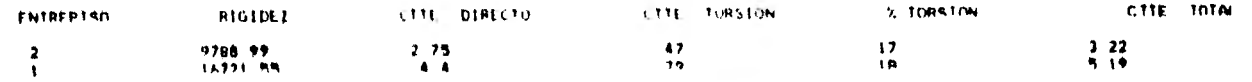

#### MARCO N. L.

## $S \subseteq N$   $I \subseteq I$   $N$   $N$   $\longrightarrow$   $I$   $\longrightarrow$   $I$ and the control of the

#### ONE INTENSION OF RELITESED OF ENTREPEND VIOLETANTS TODSTONANTS ONE

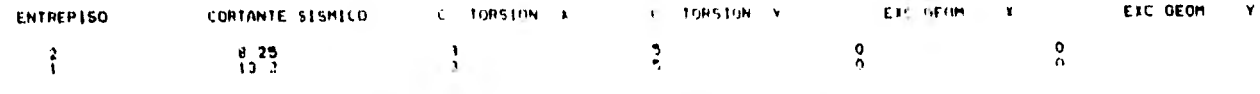

## ... OPTENCION DE CORTANTES SISMIÇOS ESTATICOS CENTROS DE TORSION Y EXCENTRICIDADES DE DISENO ...

 $\bullet$ 

 $\bullet$ 

S.

٠

 $\bullet$ 

 $\bullet$ 

Union that November is a construction of the committee to the

 $\mathcal{A}$ 

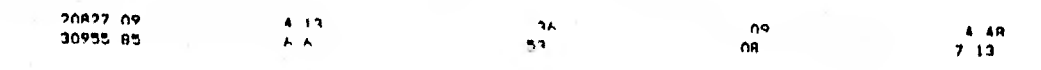

#### HARCO N 5

 $\Lambda$ 

36 *Conditionalist*   $\mathbf{P} = \mathbf{P} \times \mathbf{P}$ 

 $\sim 10^{-1}$ 

 $\cdot$ 

 $\rightarrow$ 

 $\ddot{\phantom{0}}$  $\bullet$ 

 $\mathbf{u}$ 

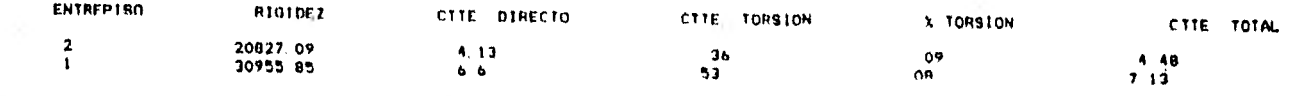

\*\*\* OBTENCION DE ELEMENTOS MECANICOS EN MARCOS \*\*\*

 $\sim$ 

SE OMITE LA THPRESION DEELEMENTOS MECANICOS EN ESTE EJEMPLO

EJEMPLO No. 3

Total I

*EJEMPLO 3 PLANTAS* 

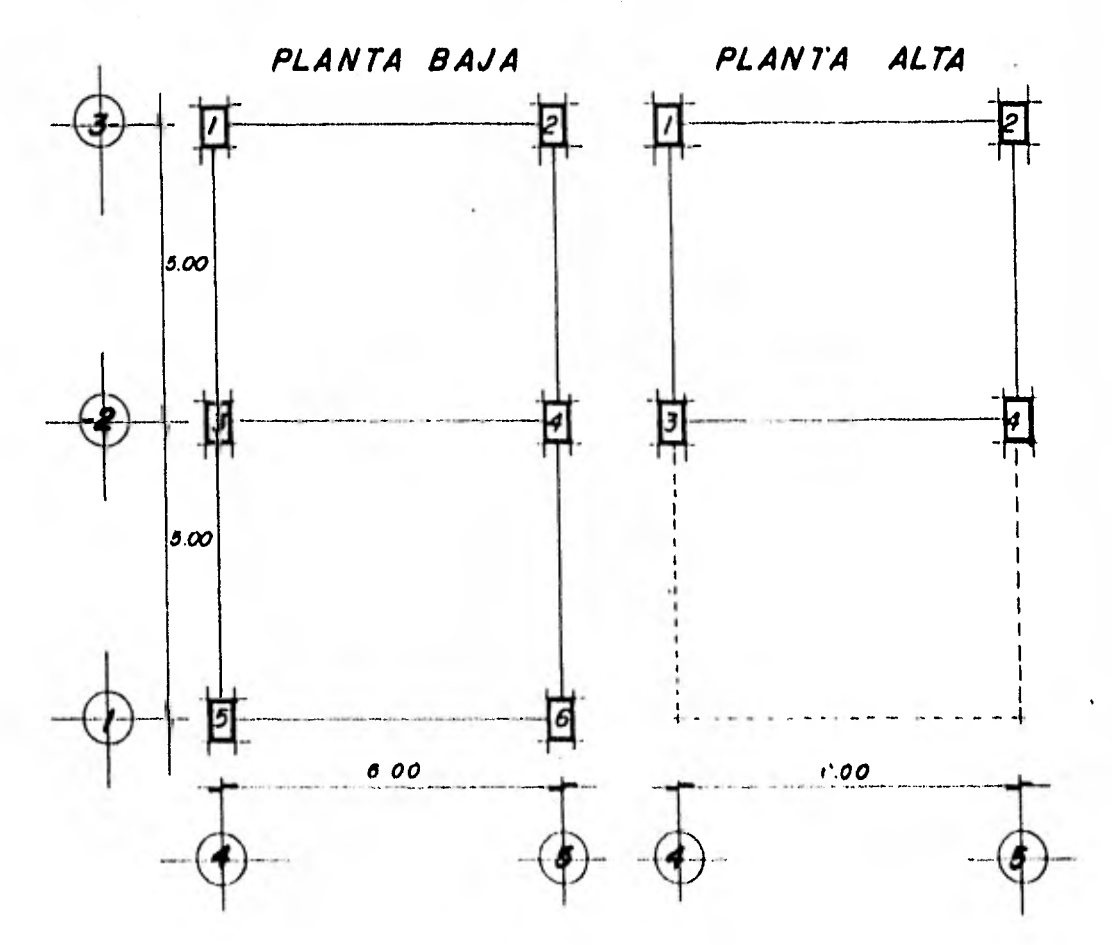

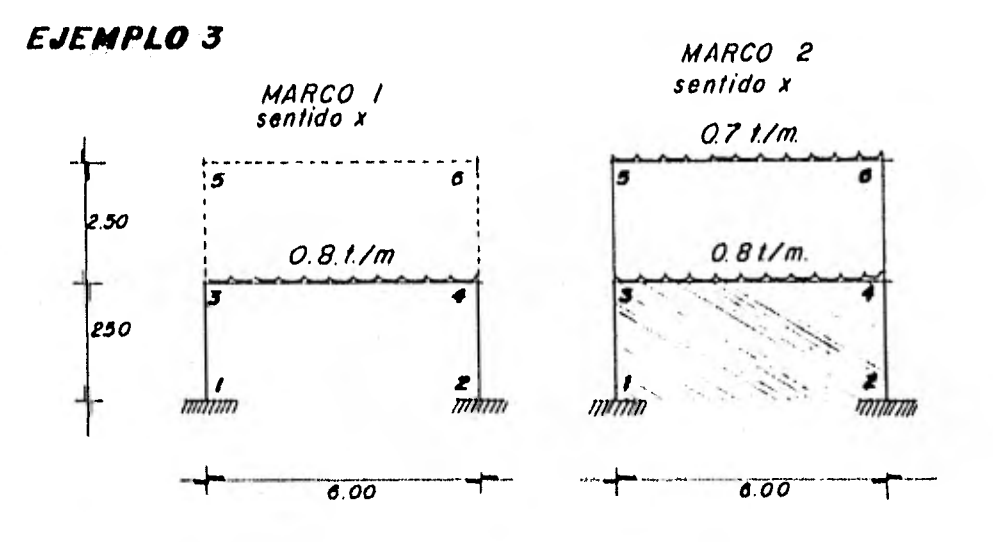

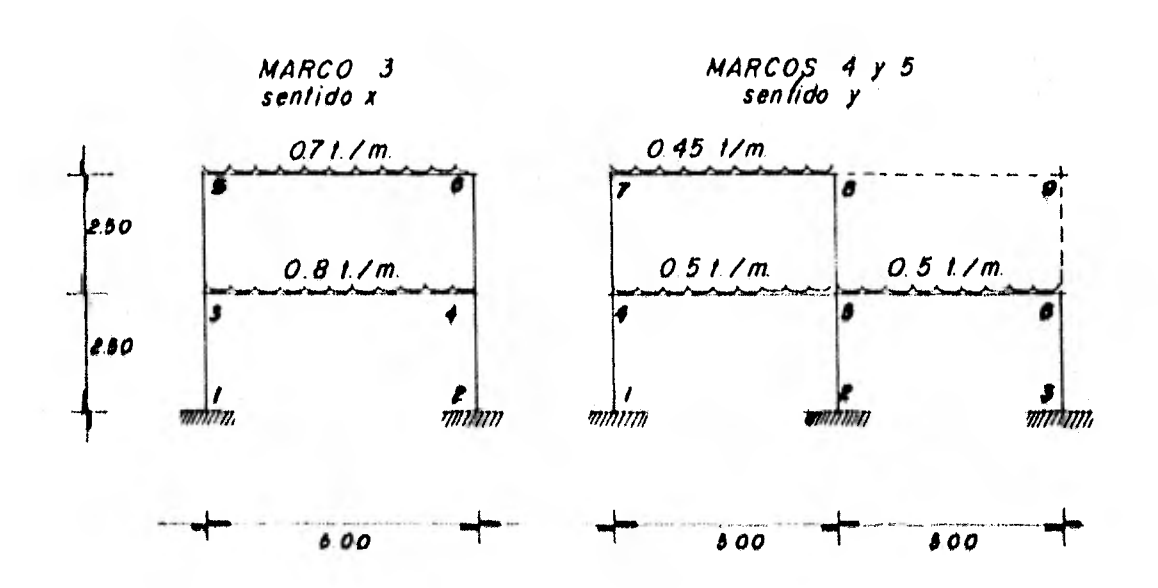

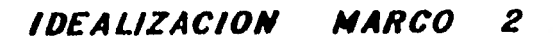

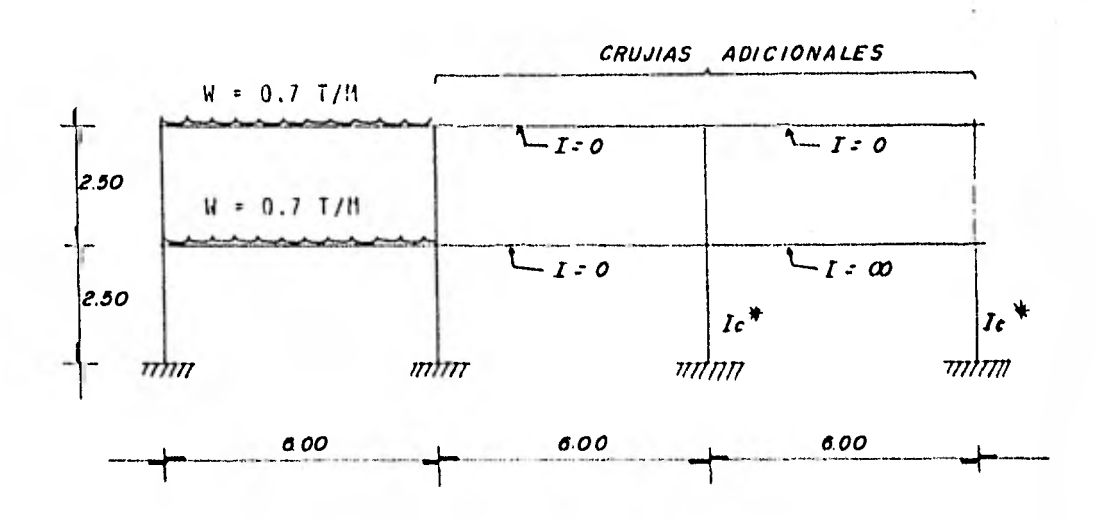

\* Obtención de las inercias de las columnas de las crujías adicionales del marco N-2

El módulo a cortante de la mampostería en el reglamento del + Distrito Federal se toma como:

 $6*0.30$ 

Para mampostería en cargas de corta duración:

 $t = 6000 \text{ kg/cm}^2$ 

 $\frac{1300 \times 15 \times 250}{250} = 27,000$  $AR =$  $1_{\text{col}} = 27_{\frac{1000}{4}} \times \frac{1}{140,000} \times \frac{250}{100}$  = 125,553 Cm<sup>4</sup>.

#### **EXPERIENE A REPAIRS LAND**

#### **HEART DATOS CONTRALES FREE**

#### IN TOTAL NIVELES. IN MARCHER IN MARCHER IN STATE 3. IN CHIEF YOUR ARREST DETECT IN MAYOR CALLET TO FRANCES. IN MAY ETER  $\sim$  $\sim$

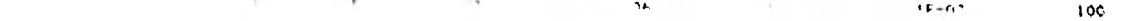

#### **BERTHDENS INC. AND NET A REAL**

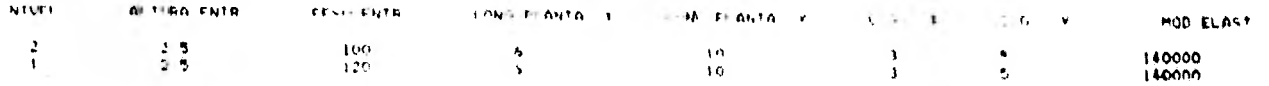

#### **A P P DATOF DE HARRO PPP**

#### $\mathbf{H} \cdot \mathbf{A} \cdot \mathbf{B} \cdot \hat{\mathbf{C}} \cdot \hat{\mathbf{S}} \cdot \mathbf{I} \cdot \mathbf{N} = -\mathbf{I} \cdot \mathbf{I}$

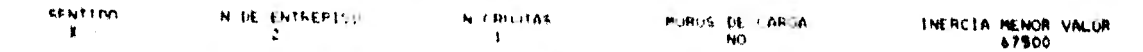

## A R R L S N E N F L A L S E L C S G M N A S L S L T R A B E S R R R

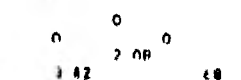

## FEE HARRISS DE ENPOTRANTEMENT PER

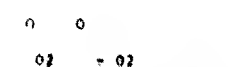

 $......$ 

#### MARTON 2

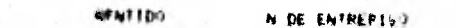

N. EBRURAN **MINISTA CARDO** 

THER TA REN IR VALOR

#### **JOE HOMFNTOS DE FRPOTRAMIENTO DDD**

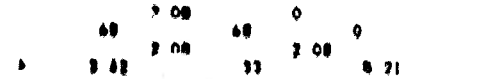

#### **. FEE INERGIA DE COLUMNAS Y TRABES FEE**

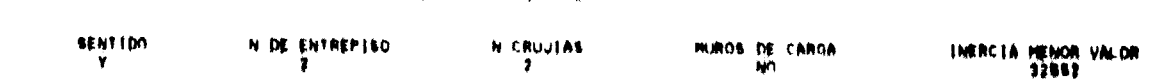

 $-02$  $***$  $+ + +$ 

 $02 - 02$  $02$ 

#### NNN HOMENTOS DE EMPOTRAMIENTO NNN

**HAREN N.A.** 

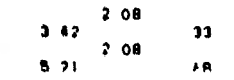

#### FRE INERCIA DE COLUMNAS Y TRANFS FER

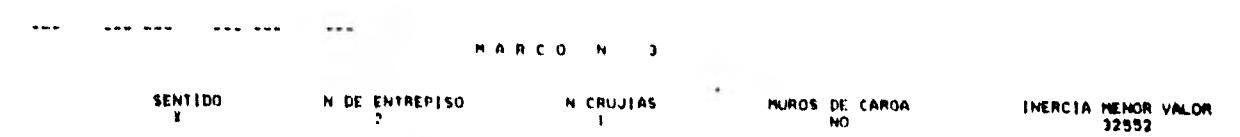

. ... NUMENTH'S NE FRPOTRAMIFNIO ...

 $\circ$  $200$  $\mathbf{a}$  $\cdot$  $AB$ 69  $\bullet$  $2 \t13$   $2 \t08$  $\bullet$  $10 1.26$   $1.26$ 

#### **. A R.A. INFRESO OF COLUMNAS Y TRANFS AND**

 $\mathbf{x}$  and  $\mathbf{y}$  and  $\mathbf{y}$  and  $\mathbf{y}$  and  $\mathbf{y}$  and  $\mathbf{y}$ 

**A7500** 

 $\cdots$   $\mathbb{E}[\overline{v}_1 \overline{v}_1]$ 

THE MANUAL ASSESSMENT PROPERTY OF THE CONTRACTOR CONTRACTOR CONTRACTOR CONTRACTOR CONTRACTOR CONTRACTOR CONTRACTOR CONTRACTOR CONTRACTOR CONTRACTOR CONTRACTOR CONTRACTOR CONTRACTOR

 $0.2 - 0.2000000$ 02 - 02 0 0 0 0

19 May 2016 and the con-

 $\mathbf{A}$  .

 $\mathbf{u}$  $\ddot{\phantom{1}}$ 

 $\mathbf{v}$ 

 $\Delta$ ×.

 $\bullet$  . G.

a.

 $\ddot{\phantom{1}}$ 

 $\mathbf{A}$ 

 $\bullet$ 

Approximation is a construction of decrease and the construction construction of the construction of the construction of the con-SACRA AND AN ARREST CONTRACTOR CONTRACTOR CONTRACTOR COMPANY

> $01 - 01000$  $01$  $-0101 - 01$

 $\sim$ 

 $\sim$ 

٠

 $\mathcal{L}(\mathcal{A}) \cong \mathcal{L}(\mathcal{A})$  .

 $\sim$   $\sim$   $\sim$  $\begin{array}{ccc}\n\text{...} & \text{...} & \text{...}\n\end{array}$  $-$ 

#### MARCO N.S.

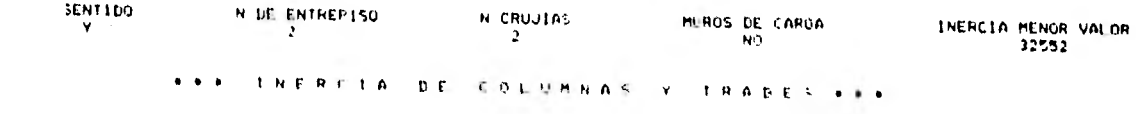

 $208$  $\phi$  $33<sub>1</sub>$ 68  $\alpha$  $200$  $208$  $68$  $33<sub>1</sub>$  $521$ 

> **Contract Contract \*\*\* HOMENIOS DE EMPHITHAMIENIO \*\*\***

 $91 - 010 - 0$ 

 $01$  $-0101 - 01$ 

 $\sim$   $\sim$   $\sim$  $\sim$  and  $\sim$  mass.  $-$ 

 $\alpha$ 

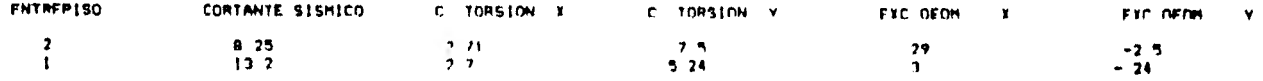

see ORTENETON DE RIGIDECES DE ENTREPISO Y CORTANTES TORSIONANTES 222

#### **EFRITING** THERE

 $\bullet$  "

#### HARCO N 1

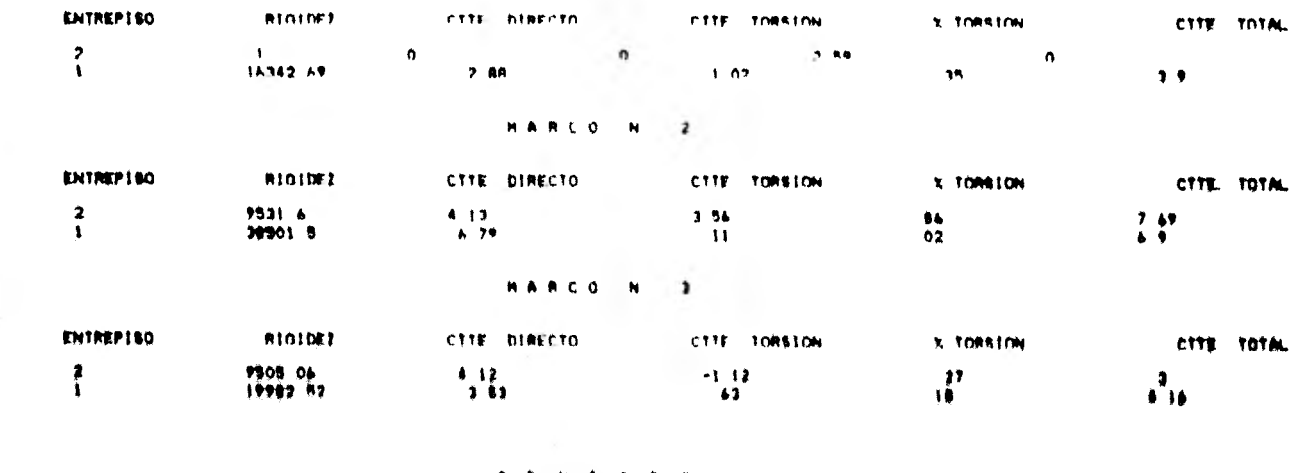

#### **SENTIDO Y-------Y**

#### *MARTA N* .

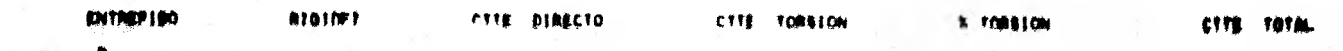

## ... OBTENCION DE CORTANTES SISMICOS ESTATICOS. CENTROS DE TORSION Y EXCENTRICIDADES DE DISENO ...

 $\mathbf{v}^{\alpha}$ 

 $\mathbf{v}$ 

٠

پ

٠

٠

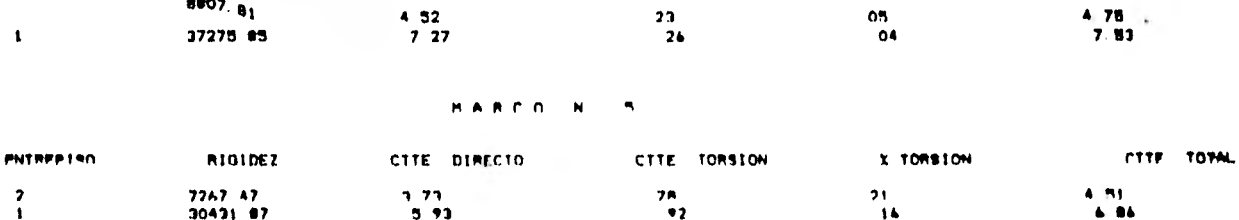

see. ORTENCION DE FLEMENTOS MECANICOS EN MARCOS est

00000000000 H A R C Q N 1 0000000000

SOLODINISIONS OF THE CARDAS VERTICALES H. L. DISPOSITIONS OF THE CARD AS VERTICALES H. L. DISPOSITIONS OF THE CARD AS A LATER STATE OF THE CARD AS A LATER STATE OF THE CARD ASSESSMENT OF THE CARD ASSESSMENT OF THE CARD ASS

ENTREPISO 1 DESPLAZAMIENTO 03731 ENTREPISO 2 DESPLAZAMIENTO - 0189

**..... ROMENTOS EN COLUMNAS Y TRABES LALA** 

 $\begin{array}{cccc} 00&0&&&00&0\\ 00&0&00&0&&00&00&0\\ 00&0&&&00&0&0&0\\ 00&0&&&&00&0 \end{array}$  $\begin{array}{cccc} 00 & 0 & & & & 00 & 0 \\ 00 & 0 & 2 & 1 & & -1 & 5 & 00 & 0 \\ -2 & 1 & & & & & 1 & 5 \end{array}$  $\begin{array}{ccc} -2 & & & \bullet & \\ 00 & 0 & 0 & 0 & 0 \\ 2 & & & -\frac{9}{2} & \end{array}$ 

i.

 $\bullet$ 

 $\bullet$ 

38

 $\sim$  100  $\sim$ 

#### **DODD CORTANTES FN TRABES M 3 0000**

 $10,00$ no o

ا اللہ اللہ  $+7.3 -$ 

## .... FUERZA AXIAL ACUMULADA EN COLUMNAS M I ...

SE REDUCRIO 12 ITERACIONES

**SPOODSSOODSSOODSSOOD SALUCIAN PAR CARAAS HARITANIFS N.F. WOODSSOODSSOODSSOODS** 

ENTREPISO 1 DESPLAZAMIENTO 10185 ENTREPISO 2 DESPLAZAMIENTO 09714

**SSEE HOMENTOS EN COLUMNAS Y TRABES FEES** 

 $000$ 

 $\sim$ 

 $m \approx m$ 

 $\Omega$ 

 $25$ 

 $-$ 

 $\pmb{\Omega}$ 

 $2<sub>2</sub>$ 

 $000$  $000$  $000 + 19 - 13000$ <br> $13$ 

 $\begin{array}{cccc} 6 & 1 & & & 1 & 6 \\ 00 & 0 & 0 & 0 & & 0 & 0 & 0 & 0 \\ +5 & 1 & & & & -1 & 6 \end{array}$ 

## **FREE CORTANTES EN TRABES H 1 FEED**

 $1000$  $1,000$ 

 $1 - 8$  $\sim 8$ 

------ \*\*\*\* FUERZA AYTAI ACUNULADA EN COLUMNAS M 1 \*\*\*\*

**BE REGUIRIO 13 ITERACIONES** 

 $\frac{1}{2}$ 

**POSSESSIONS INTERFERIENCE SALUCTON POR CARAAS VERTICALES N.2 PRODUCTIONS DESCRIPTIONS** 

ENTREPISO I DESPLAZAMIENTO 8 45F-03 ENTREPISO 2 DESPLAZAMIENTO -9 4E-03

**SONG MONENTOS EN COLOMNAS Y TRANES SONG** 

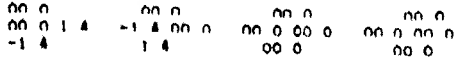

 $-1$  1 1 00 0<br>
00 0 2 2  $-1$  9 00 0 00 0  $-1$  1 00 0<br>  $-1$  2 7

graphs to the state of the state

 $\bullet$ 

 $\bullet$ 

 $-5$ 

 $\bullet$ 

 $\overline{\phantom{a}}$ 

 $16 - 67$ 

A R R R F C D R T A N T F F . F N . T R A D F S . M . T . R B R R

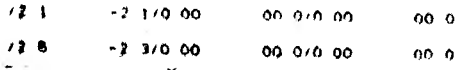

 $\bullet\quad\bullet\quad\bullet\quad$ . FUERZA AXIAL ACUMULADA EN COLUMNAS M 2 ....

 $2.1$  $21$  $\bullet$  $\bullet$  $-4<sub>6</sub>$  $4 - 4$  $\bullet$  $\bullet$ 

 $\sim$ 

SF REQUIRIO 9 ITERACIONES

MINIMUMINIMUMINIMUM SOLUCION POR CARGAS HORIZONTALES M 2 MINIMUMINIMUMINIMUM

ENTREPISO 1 DESPLAZAMIENTO 23477 ENTREPISO 2 DESPLAZAMIENTO 92657

#### FEED HOMENTOS EN COLUMNAS Y TRABES PRO

 $49$ <br>000 -48 -48 000 000 -33 -33 000<br>-4

#### **FEFRINART BATES EN ITRAPES M. 2 FEFR**

 $1 + 1 - 1$  $-1.6/0.00$ 00 070 00 00.0  $1 - 1 - 6$ 11 870 00 00 87 1 1  $\sim 1-1$ 

 $\sim$   $\sim$   $\sim$ 

## **\*\*\*\* FUERZA AXIAL ACUMULADA EN COLUMNAS M 2 \*\*\*\***

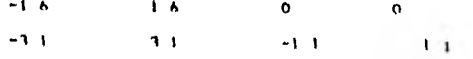

SE REQUIRIN A ITERACIONES

0000000000 H A R L 0. N 3 0000000000

**ALLOLDED TO THE REAL PROPERTY OF REAL PROPERTY AND ALLOLDED ACCOUNT OF THE ALLOLDED** 

FNTREPISO I DESPLAZAMIENTO 02961. ENTREPISO 2. DESPLAZAMIENTO 09478

**FEED HOMENTOS EN COLUMNAS V. TRABES FORE** 

 $\bullet$ 

 $\mathcal{L}_{\rm eff}$ 

 $\mathbf{V}$ 

-Indebtrionspaces

 $\begin{array}{cccc} -5 & 1 & 1 & 0 & 0 \\ 00 & 0 & 7 & 2 & -1 & 9 \\ -1 & 7 & 0 & 0 & 0 \end{array}$ 

#### 使自身者 可归国于南部文书大人文部,主持尚书主大 相 飞 自由自由

 $42.2$  $+2$  $12.4$  $-2A$  $\bullet\bullet\bullet$  $+ + +$ 

A GHE TERMINER CREATING CLEAR TELLS

# PERR FUERZA AXTAL-AÇURULADA EN COLIERNAS HISTORIA

SF REQUIRIO 20 ITERACIONES

**MONOMONOMONOMONOMONO SOLUCION PER CARGAS HURIZONTALES M.3 MONOMONOMONOMONO** 

ENTREPISO I - DESPLAZAMIENTO - 20818 - ENTREPISO 2 - DESPLAZAMIENTO - 36069

FEED MONENTOS FN COLUMNAS WITHARES FROM  $\frac{1}{2}$  =  $\frac{00}{8}$  =  $\frac{0}{2}$  =  $\frac{00}{1}$  =  $\frac{00}{1}$  =  $\frac{00}{1}$  =  $\frac{00}{1}$  =  $\frac{00}{1}$  =  $\frac{00}{1}$  =  $\frac{00}{1}$  =  $\frac{00}{1}$  =  $\frac{00}{1}$  =  $\frac{00}{1}$  =  $\frac{00}{1}$  =  $\frac{00}{1}$  =  $\frac{00}{1}$  =  $\frac{00}{1}$  =  $\$ 

 $\frac{28}{90}$  0 -2 9  $\frac{12}{11}$  2 00 0

 $2.2$ 

 $4.6$ 

 $\mathbf{Z}$ 

 $4 - 4$ 

7-8 1-8<br>በቢ በ በ 0 0 0 0 0 1 1 1 5<br>- 7-8 - 1 5

 $+ b$ 

 $-9$ 

 $\sim$   $\sim$ 

 $1 + 4$ 

 $\mathbf{r}$ 

 $...$ 

PPPP - GRTANTES EN TRAPFS H T PPPP

# .... FUERZA AXIAL ACUMULADA EN COLUMNAS M 3 ....

SE REQUIRIO 20 ITERACIONES

**PERFORMATION INTERFERIES SALUCIAN PAR CARAGE VERTICALES M.A. DOPROTEDIO INTERFERIES** 

ENTREPISO 1 DESPLAZAMIENTO -5 17F-03 ENTREPISO 2 TESPLAZAMIENTO A 07F-03

**SONG MONENTOS EN COLUMNAS Y TRABES ROOM** 

 $00<sub>0</sub>$  $000$ nn n  $0005 - 5000$  00 00 00 0  $-5$ 15 I  $000$ 

 $-6$ 

 $-1, 5$ 

 $\mathcal{L}$ 

 $\ddot{\phantom{a}}$ 

 $15$ 

 $\sim$   $\,$   $\,$  $\sim 0.1$ nn n  $00.0$   $9 - 1.21 - 4.900$  $-6$  $-1$  $\bullet$ 

nn n  $\sim$   $\sim$   $\sim$ 

# **PERMITORTANTES EN TRABES N'A BREE**

 $(1)$  1.  $-11/000$ 00 0  $(1)$  $-1$  3/1 3  $-1 - 2$  $...$  $\begin{array}{ccc} \bullet\bullet\bullet & \bullet & \bullet\bullet\bullet \end{array}$  $\bullet$  . . .

$$
\begin{array}{ccccccccc}\n1 & 1 & 1 & 1 & 0 \\
2 & 3 & 3 & 7 & 12\n\end{array}
$$

SE REQUIRIO 12 ITERACIONES

CONTINUES THE RESIDENCE CONTRACT OF STANDARD CONTRACT CONTRACT CONTINUES TO A CONTINUES INTO A CONTRACT OF STANDARD CONTRACT OF STANDARD CONTRACT OF STANDARD CONTRACT OF STANDARD CONTRACT OF STANDARD CONTRACT OF STANDARD C

ENTREPISO 1 DESPLAZAMIENTO 20974 ENTREPISO 2 DESPLAZAMIENTO 52724

#### NEED HOMENTOS EN COLUMNAS Y TRABES FREE

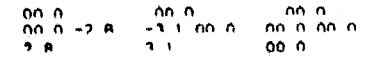

 $1^{\circ}$ 

 $25$ <br>  $000 - 31$ <br>  $7$ <br>  $7$ <br>  $2 - 2$ <br>  $28$ <br>  $000$ <br>  $28$ 

#### SSSS CRETANTES FN TRABES R & SPEE

 $1 - 1 - 2$  $-1$   $2/0$  00  $000$ 

 $7 + 1 - 1$  $+1.17 - 1.$  $-1$ 

 $n = 1$ --- --- $\sim$   $\sim$   $\epsilon$ 

#### FEEF FUERZA AFIAL ACURULADA EN COLUMNAS  $\begin{array}{cccccccccccccc} \textbf{M} & \textbf{A} & \textbf{A} & \textbf{A} & \textbf{B} & \textbf{B} &$

 $-1.2$  $12$  $\bullet$  $-2<sub>3</sub>$  $1.3$  $\mathbf{1}$ 

SE REQUIRIO 13 ITERACIONES.

 $\mathbf{r}$ 

00000000000 H A R C 0 N 5 0000000000

ENTREPISO I DESPLAZAMIENTO - 01201 ENTREPISO 2 DESPLAZAMIENTO -7 8E-03

A F F F M O M F N T O M M M M D A R A V R A B E S F F F F

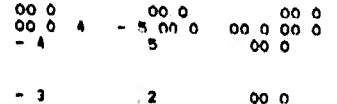

 $\sim$ 

 $-9007 - 1311 - 7000$ 

 $\begin{array}{cccc} -2 & -1 & 000 & 000 \\ 0000000 & 000000000 & 000000 \\ 2 & 1 & 000 & 0 \end{array}$ 

#### P P P P C O R T A N T E S E E N T R A B E S N T P P P P

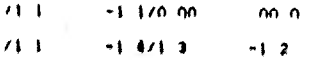

 $...$ **WERE WERE**  $\sim$ 

#### PPPP FUERTA AXIAL ACUPULADA EN COLUMNAS  $\blacksquare$  $5.1111$

 $\mathbf{J}=\mathbf{I}$  .  $\pm$   $\pm$  $\sim$ 

 $\ddot{\bullet}$  $\cdot$  +  $\mathbf{r}$ 

#### SE REQUIRIO 12 ITERACIONES

# 

ENTREPISO 1 DESPLAZAMIENTO 23996. ENTREPISO 2. DESPLAZAMIENTO 61519

## **FERE HOMENTOS EN COLUMNAS Y TRABES FREE**

 $000$  $000$ on o  $0000 - 21$   $-330000000000$ <br>  $2.1$   $3.3$  000

 $19$ <br>  $000 - 27$ <br>  $22 - 24$ <br>  $1900$ <br>  $19$ <br>  $19$ <br>  $1900$ 

## SEEE CORTANTES EN TRANFS R 5 FEEE

 $1 - 1 - 1$  $-1,1/0,00$  $000$  $7 - 1$  $-1/ -1$  1  $-11$  $...$ ess and  $\sim$   $\sim$   $\sim$ 

# "年来来到"的服装的复数,或者主持上,或可能被认知或特殊,更有一个归生和做钱或令,做"为,当年来来

 $-1$  1  $\pm$   $\pm$  $\mathbf Q$  $+21$  $\mathbf{I}$  $\pm$   $\pm$ 

SE REDIGERTO 17 STERACTOMER.

## REFERENCIAS

- 1.- Weaver, William and Giere, M. James., "Matrix Analysis .of Framed Structures". D. Van Nostrand Company, New York 1980
- 2.- Seximith G. Robert, Gergely Peter and White Richard., "Structural Engineering, vol. 2 Indeterminated Estructures" John Wiley and Son, Inc. New York 197 2
- 3.- A. Ghali, A. M. Neville "Structural Analysis" Chapman and Hall, London 1977
- 4. Williams D., "Analysis of Statically Indeterminated -Structures", International, New York 1965
- 5.- Huang T. C., "Engineering Mechanics, Statics" Addison-Welsy,, Massachusets 1977
- 6.- Popov, Egor., "Introduction to Mechanics of Solids", Pre nitence-Hall Inc. 1968
- 7.- Amercian Concrete Institute "Impact of Computers on the Practice of Structural Engineering in Concrete" Detroit, Michigan 1970
- 8.- Phillips, 8. "Calculus", John Wiley and Sons, Inc. 1978
- 9,- Wilson I, L., and Dovey H, M. "Three Dimensional Analy- sis of Duilding System"-TABS University of Derkeley 1972
- 10.- Apple Computer Inc. "The Applesoft Tutorial" Cupertino, California 1919

╲

- 11.- Apple Computer Inc. "Basic Programing Reference Manual", Cupertino, California 1978
- 12.• Apple Computer Inc. "Apple il Reference Manual", Cupertino, California 1979
- 13.- Apple Computer Inc. "Disk Opera ting System Manual", C uperti no California 1980
- 14. Luthe, Rodolfo., "Análisis Estructural", Representaciones y Servicios de Ingeniería 197 1
- 15.- Normas Técnicas Complementarias dei Reglamento de Construcciones para el Di stri to Federal Volumen 401 1977
- 16.- Manual de Di seno por Si smo Reglamento de Construcciones del Distrito Federal 1977